# **General Disclaimer**

# **One or more of the Following Statements may affect this Document**

- This document has been reproduced from the best copy furnished by the organizational source. It is being released in the interest of making available as much information as possible.
- This document may contain data, which exceeds the sheet parameters. It was furnished in this condition by the organizational source and is the best copy available.
- This document may contain tone-on-tone or color graphs, charts and/or pictures, which have been reproduced in black and white.
- This document is paginated as submitted by the original source.
- Portions of this document are not fully legible due to the historical nature of some of the material. However, it is the best reproduction available from the original submission.

Produced by the NASA Center for Aerospace Information (CASI)

#### **TECHNICAL** NASA MEMORANDUM

计符号

NASA TM X-73595

# **NASA TM X-73595**

COMPUTER PROGRAM FOR FLAT N77-27751  $(NASA-TM-73595)$ SECTOR THRUST BEARING PERFORMANCE (NASA) 74 p HC A04/MF A01 CSCL 09B Unclas

36844  $G3/61$ 

# COMPUTER PROGRAM FOR FLAT SECTOR THRUST BEARING PERFORMANCE

by Alden F. Presler and Izhak Etsion Lewis Research Center Cleveland, Ohio 44135 June 1977

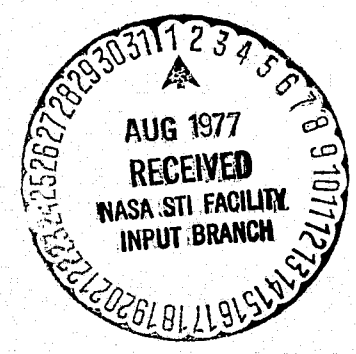

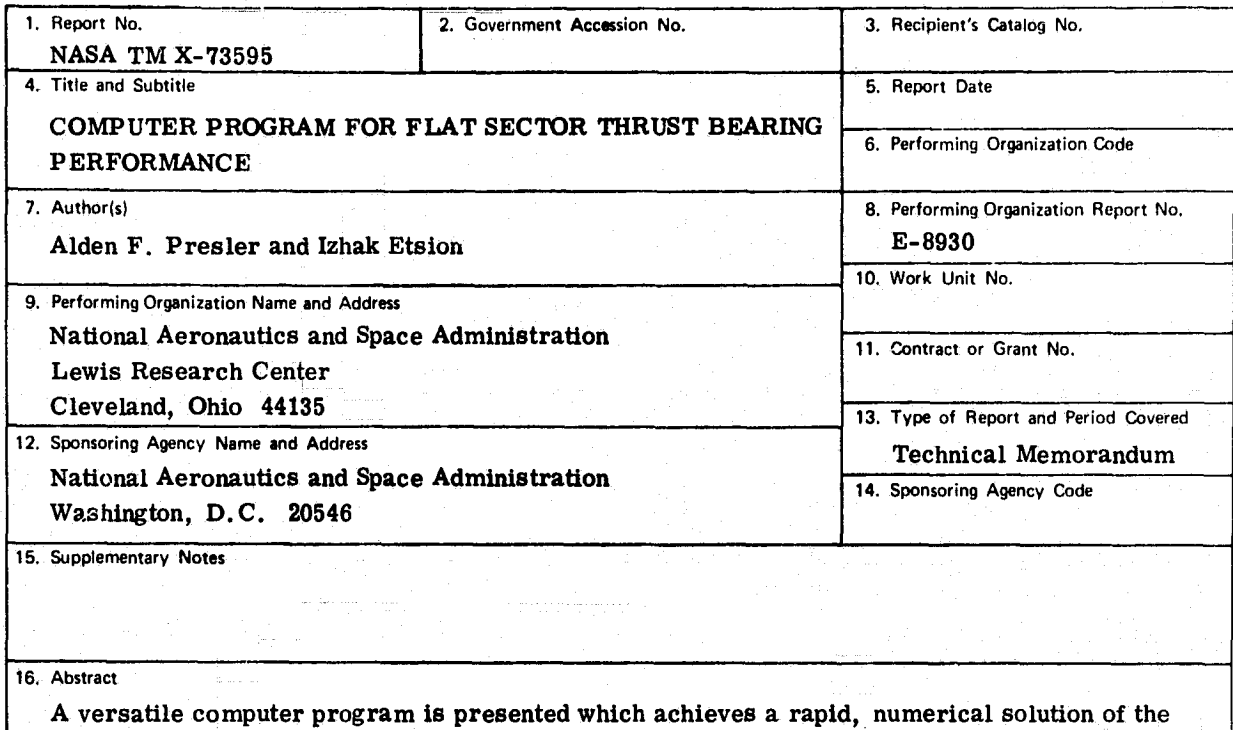

x iii

t

,

k

s

Reynolds equation for a flat sector thrust pad bearing with either compressible or liquid lubricants. Program input includes a range in values of the geometric and operating parameters of the sector bearing. Performance characteristics are obtained from the calculated bearing pressure distribution. These are the load capacity, center-of-pressure coordinates, frictional energy dissipation, and flow rates of liquid lubricant across the bearing edges. Two sample problems are described.

 $\mathcal{L}_{\mathcal{P}}$ 

 $\vec{r}$ 

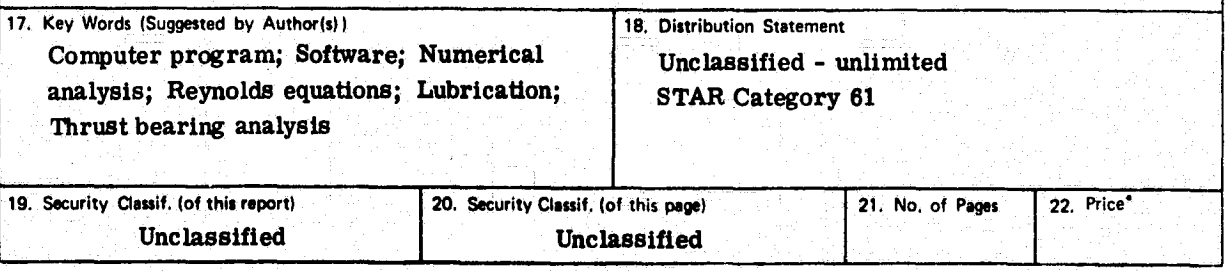

" For sale by the National Technical Information Service, Springfield, Virginia 22161\_

#### COMPUTER PROGRAM FOR FLAT SECTOR

#### THRUST BEARING PERFORMANCE

by Alden F. Presler and Izhak Etsion

Lewis Research Center

#### SUMMARY

A versatile computer program is presented which achieves a rapid, numerical solution of the Reynolds equation for a flat sector thrust pad bearing with either compressible or liquid lubricants. Program input includes a range in values of the geometric and operating parameters of the sector bearing. Performance characteristics are obtained from the calculated bearing pressure distribution. These are the load capacity, center-of-pressure coordinates, fric tional energy dissipation, and flow rates of liquid lubricant across the bearing edges. Two sample problems are described and solved, one each for gas and liquid lubricants.

'f.

 $\mathcal{L}$ 

ు

#### INTRODUCTION

The computer program presented in this report calculates the performance characteristics of both gas and liquid lubricated flat sector pad thrust bearings.

A typical pad configuration is shown in figure 1. The bearing consists of several pads each of which has an extent angle  $\beta$  and inner and outer radii r. and  $r_{\alpha}$ , respectively. Each pad assumes both pitch and roll with respect to the rotating runner to provide a (generally) converging film thickness in the direction of rotation

In a recent paper (ref. 1) it was shown that any pitch and roll of a sector shaped pad about a certain point can be transformed to a corresponding pure pitch about a certain radial line. This can be understood from figure l by visualizing a plane parallel to the runner that goes through the origin of the sector (point  $0$  in fig. 1). The radial pivot line is the intersection between this parallel plane and the plane of the tilted sector, and it can be either within or outside the sector boundaries.

Based on this observation the flat sector thrust pad has been analyzed for both compressible and incompressible lubricants in references 1 and 2.

The objects of this report are to: (1) describe the numerical analysis and solution of the basic Reynolds' equation, (2) document the resulting computer

'

7

programs FSTBPI and FSTBP2 for compressible (gas) and incompressible (liquid) lubricants, respectively, and (3) serve as a users guide for these two programs.

Input data for the programs describe the physical characteristics and the geometry of the sector pad. These are inner-to-outer radius ratio, pad angle' extent, pad pivot angle, the ratio of pad pitch to minimum film thickness, and bearing compressibility number (this is not specified for liquid films),

The computed results include the pad thrust loading, the frictional power loss coefficient, and the center-of-pressure coordinates. Additional calculated results are flow leakage from the downstream edges for the liquid film case. (For a complete bearing the results of the several pads are added.)

This report also contains six appendices which give complete detsils of the numerical methods of solution, two FORTRAN listings of the computer programs, and two sample problems with output listings,

#### STATEMENT OF THE PROBLEM

It is required to develop a computer program that numerically solves the lubrication boundary value problem defined physically by the Reynolds equation over a tilted sector pad.

The Reynolds equations are essentially diffusion equations for the lubricant film pressure. In cylindrical coordinates the equation for the isothermal compressible case with density proportional to pressure is

$$
\frac{\partial}{\partial r}\left(\frac{rph^3}{\mu}\frac{\partial p}{\partial r}\right) + \frac{1}{r}\frac{\partial}{\partial \theta}\left(\frac{ph^3}{\mu}\frac{\partial p}{\partial \theta}\right) = 6r\omega \frac{\partial (ph)}{\partial \theta}
$$
(1)

a

and for the incompressible lubricant film

y

$$
\mathbf{r} \left( \mu \quad \partial \mathbf{r} \right) \quad \mathbf{r} \quad \partial \theta \left( \mu \quad \partial \theta \right) \quad \mathbf{r} \quad \partial \theta \quad \mathbf{r} \tag{2}
$$
\n
$$
\text{ssible lubricant film}
$$
\n
$$
\frac{\partial}{\partial \mathbf{r}} \left( \frac{\mathbf{r} \mathbf{h}^3}{\mu} \frac{\partial \mathbf{p}}{\partial \mathbf{r}} \right) + \frac{1}{\mathbf{r}} \frac{\partial}{\partial \theta} \left( \frac{\mathbf{h}^3}{\mu} \frac{\partial \mathbf{p}}{\partial \theta} \right) = 6 \mathbf{r} \omega \frac{\partial \mathbf{h}}{\partial \theta} \tag{2}
$$

The lubricant film thickness is expressed in terms of the independent variables r and  $\theta$ . By considering the clearance h<sub>o</sub> along the pivot line as a reference, the film thickness at any point  $(r, \theta)$  is given by

$$
\mathbf{h} = \mathbf{h}_0 + \gamma \mathbf{r} \, \sin(\theta_0 - \theta) \tag{3}
$$

where  $\gamma$  is the amount of tilt or pitch about this line. All of the symbols used in these and the following equations are defined in appendix A.

The normalized (dimensionless) form of these equations are  
\n
$$
\frac{\partial}{\partial R} \left( H^3 \mathbf{R} P \frac{\partial P}{\partial R} \right) + \frac{1}{R} \frac{\partial}{\partial \theta} \left( H^3 P \frac{\partial P}{\partial \theta} \right) = \Lambda H_2^2 R \frac{\partial}{\partial \theta} (PH)
$$
\n(4)

for compressible films, and

r

$$
\frac{\partial}{\partial \mathbf{R}} \left( \mathbf{R} \mathbf{H}^3 \frac{\partial \mathbf{P}}{\partial \mathbf{R}} \right) + \frac{1}{\mathbf{R}} \frac{\partial}{\partial \theta} \left( \mathbf{H}^3 \frac{\partial \mathbf{P}}{\partial \theta} \right) = \mathbf{H}^2 \mathbf{R} \frac{\partial \mathbf{H}}{\partial \theta}
$$
(5)

for an incompressible lubricant. From equation (3), the film thickness becomes

$$
H = 1 + \epsilon R \sin(\theta_{n} - \theta)
$$

Normalization of the variables leading to equations (4) to (6) is described in references 1 and 2.

The pressure distribution over the pad area is obtained by numerically solving equation (4) or (5) under boundary conditions which are defined in the next section. Further sector pad calculations are based on this pressure distribution.

The following bearing performance characteristics are then calculated:

(1) Pad load  $\overline{W}$ 

(2) Center-of-pressure coordinates  $R_{cp}$ ,  $\theta_{cp}$ 

- (3) Power loss coefficient (normalized coefficient of friction)  $\overline{F}/\overline{W}$
- 14) Volumetric lubricant flow rates across the sector pad edges (liquids only)

 $q_{le}$ ,  $q_{te}$ ,  $q_{so}$ , and  $q_{si}$ 

Inputs are in vector arrays with a range of design parameter values:

- $(1)$  Pad dimensions -
	- (a) Inner radius ratio  $R_i = r_i/r_o > 0$
	- (b) Sector angle  $\beta$  in degrees
- (2) Pivot line angle ratio  $\theta_{\mathbf{n}}/\beta$
- (3) Compressibility factor (also called "bearing number")  $\Lambda$ , for the gas film case
- (4) Ratio of pad slope to minimum pad-runner clearance  $\epsilon/H_2 > 0$

#### METHOD OF SOLUTION

The two forms of the Reynolds equation are first transformed to the following boundary value problems, which are then solved numerically for specific boundary conditions.

Find a function  $u(R, \theta)$  that satisfies the equation

$$
\mathbf{L}(\mathbf{u}) = \mathbf{f}(\mathbf{R}, \theta) \tag{7}
$$

on the domain

$$
\vartheta = \left(\theta, \mathbf{R} \middle| 0 \le \theta \le \beta; \ \mathbf{R}_i \le \mathbf{R} \le 1; \ \beta - \frac{\pi}{2} < \theta_p < \frac{\pi}{2} \right) \tag{8}
$$

In the compressible case, L is the nonlinear operator

$$
L = \frac{\partial^2}{\partial R^2} + \frac{1}{R^2} \frac{\partial^2}{\partial \theta^2} - \left(\frac{\partial}{\partial R} \ln \frac{H}{R}\right) \frac{\partial}{\partial R} - \left(\frac{1}{R^2} \frac{\partial}{\partial \theta} \ln \frac{H}{R} + \frac{\Lambda H_2^2}{H\sqrt{Q}}\right) \frac{\partial}{\partial \theta}
$$
  

$$
u = Q = (PH)^2
$$
  

$$
f = 0
$$
 (9)

and

 $u = H^2$  on boundary  $\partial \hat{\varphi}$ ,  $(P = 1)$ 

In the incompressible case, L is the linear operator

$$
L = \frac{\partial^2}{\partial R^2} + \frac{1}{R^2} \frac{\partial^2}{\partial \theta^2} + \left(\frac{\partial}{\partial R} \ln RH^3\right) \frac{\partial}{\partial R} + \left(\frac{1}{R^2} \frac{\partial}{\partial \theta} \ln RH^3\right) \frac{\partial}{\partial \theta}
$$
  

$$
u = P
$$
  

$$
f = \left(\frac{H_2^2}{H^3}\right) \frac{\partial H}{\partial \theta}
$$
 (10)

and

 $u = 0$  on boundary  $\partial \theta$ , (P = 0)

Note again that on the pad boundary  $P = 1$  (compressible) and  $P = 0$  (incompressible). On the boundary  $\partial \mathcal{K}$  the pressure is fixed at the ambient value,  $p = p_a$ , for both gas and liquid lubricant cases. But the definition of dimensionless pressure differs:

$$
P = \frac{P}{P_a}
$$
 (compressible)  
\n
$$
P = \frac{P - P_a}{K}
$$
 (incompressible) (11)

where

$$
K = \frac{6\mu\omega r_o^2}{h_2^2}
$$

Numerical solution of equation (9) or (10) is described in appendix B. These boundary value equations are approximated by finite difference equations on a polar mesh over the sector pad area as indicated in figure 2. In order to adopt Simpson Rule integration formula, the R and  $\theta$  intervals are divided into even numbers of increments.

As indicated in the previous section, the solution of the equations is in the form of the film pressure distribution over the pad area. From this distribution the thrust pad performance characteristics are obtained by Simpson Rule integration of the following expressions:

Normalized' load capacity

$$
\overline{W} = \frac{W}{p_a r_o^2} = \int_{R_1}^{1} \int_0^{\beta} (P - 1) R d\theta dR \text{ (compressible)}
$$
 (12a)

$$
\overline{W} = \frac{W}{Kr_0^2} = \int_{R_1}^{1} \int_0^{\beta} PR d\theta dR \text{ (incompressible)}
$$
 (12b)

Unit load

or

t

$$
UL = \frac{W}{P_A A}
$$
 (compressible)  

$$
UL = \frac{W}{KA}
$$
 (incompressible)  

$$
\beta \left(1 - R_1^2\right)
$$
 (13)

where the  $\overline{W}$  is calculated from equation (12a) or (12b) depending on fluid type.

Center-of-pressure radial coordinate

Center-of-pressure radial coordinate  
\n
$$
R_{cp} = \int_0^{\beta} \int_{R_1}^1 \frac{(P-1)R^2 dR d\theta}{\overline{w}} \text{ (compressible)}
$$
\n(14a)

or

$$
R_{cp} = \int_0^\beta \int_{R_i}^1 \frac{PR^2 \, dR \, d\theta}{\overline{W}} \, (incompressible) \tag{14b}
$$

Center-of-pressure angle coordinate

or  
\n
$$
R_{cp} = \int_0^\beta \int_{R_1}^1 \frac{PR^2 dR d\theta}{\overline{W}}
$$
 (incompressible) (14b)  
\nCenter-of-pressure angle coordinate  
\n
$$
\theta_{cp} = \sin^{-1} \left[ \int_0^\beta \int_{R_1}^1 \frac{(P-1)R^2 dR \sin \theta d\theta}{R_{cp} \overline{W}} \right]
$$
 (compressible) (15a)  
\nor

or

.<br>The construction of the second service and the construction of the construction of the construction of the construction of the construction of the construction of the construction of the construction of the construction

$$
\theta_{cp} = \sin^{-1} \left( \int_0^{\beta} \int_{R_1}^1 \frac{PR^2 \, dR \, \sin \, \theta \, d\theta}{R_{cp} \overline{W}} \right) \text{(incompressible)} \tag{15b}
$$

Center-of-pressure distance from pivot line

$$
X_{cp} = R_{cp} \sin(\theta_{cp} - \theta_p)
$$
 (16)

<sup>I</sup> ^

7

Power loss coefficient

$$
\frac{\overline{F}}{\overline{W}} = \frac{1}{6\overline{W}} \int_0^{\beta} \int_{R_1}^{1} \left( \frac{\Lambda R^3}{H/H_2} + 3R \frac{H}{H_2} \frac{\partial P}{\partial \theta} \right) dR d\theta
$$
 (17)

Equation (17) holds for both compressible fluids ( $\Lambda$  variable) and incompressible fluids. In the incompressible case, the program puts  $\Lambda = 1$ .

Volumetric flow rates across the pad edges are:

Trailing edge:

$$
q_{te} = \frac{1}{2} \left( 1 - R_i^2 \right) + \frac{1}{3} \left( 1 - R_i^3 \right) \sin(\theta_p - \beta) - \int_{R_i}^{R_i} \left[ \frac{H^3}{H_2^3 R} \left( \frac{\partial P}{\partial \theta} \right) \right]_{\theta = \beta} dR \quad (18)
$$

1

7

Leading edge:

$$
q_{1e} = \frac{1}{2} \left( 1 - R_1^2 \right) + \frac{1}{3} \left( 1 - R_1^3 \right) \sin \theta_p - \int_{R_1}^{R_1} \left[ \frac{H^3}{H_2^3 R} \left( \frac{\partial P}{\partial \theta} \right) \right]_{\theta=0} dR \qquad (19)
$$

Outer arc:

$$
q_{SO} = -\int_0^{\beta} \left[ \left( \frac{H}{H_2} \right)^3 \left( \frac{\partial P}{\partial R} \right) \right]_{R=1} d\theta \qquad (20)
$$

Inner arc:

$$
q_{si} = + R_i \int_0^B \left[ \left( \frac{H}{H_2} \right)^3 \left( \frac{\partial P}{\partial R} \right) \right]_{R = R_i} d\theta \qquad (21)
$$

Flow is defined as positive in the direction of increasing R and  $\theta$ .

#### FORTRAN PROGRAM

#### General, Description

The foregoing analysis has resulted in two thrust pad computer programs: FSTBP1 for compressible fluid films, and FSTBP2 for incompressible lubricant films. The FORTRAN listing for each program is given in appendix C, and flow chart diagrams are presented in appendix D. The dictionary of the FORTRAN symbols used in the computer programs is appendix E.

Both programs have identical structure in the number and function of the subprograms, and in the general format of the input data.

The first flow diagram in appendix D, that of the supervisory module MAIN2, { presents a compact overview of the logical sequence which the computer programs follow in producing pad performance characteristics from input operating conditions.  $\mathbf{r}_1 = \mathbf{r}_1 + \mathbf{r}_2 + \mathbf{r}_3$  ,  $\mathbf{r}_2 = \mathbf{r}_3 + \mathbf{r}_4$  ,  $\mathbf{r}_3 = \mathbf{r}_1 + \mathbf{r}_2 + \mathbf{r}_3$ 

The first part of the computer program, which includes the first four subroutines called by the module MAIN2, accomplishes the numerical solution of the Reynolds equation using a Gauss-Seidel iterative method with under- or overrelaxation. Upon convergence of the iterations, the calculated film pressure distribution under the sector pad is passed to the second part of the program which performs the numerical double integrations on equations  $(12)$  to  $(17)$  resulting in the bearing pad performance characteristics.

A brief explanation of the function of each of the program modules follows:

 $(1)$  MAIN2 is the executive routine for processing multiple cases, and has primary control of logical flow throughout the complete program.. The executive routine also controls the printing of the results.

(2) EUCLID creates the mesh  $\Delta R$ ,  $\Delta \theta$ , and converts all angles to radians.

(3) XBEGN2 tests the given angular position of the pad pivot line against the pad coordinates, and then calculates the minimum film thickness between pad and runner, the pad slope, and the maximum-to- minimum film, thickness ratio.

(4) COEFF generates the values of the nodal coefficients for the finite difference representation of the Reynolds equation. It also provides the initial values of the dependent variable for the first iteration of the Gauss-Seidel process.

(5)RELAX is the basic working routine for solving the Reynolds equation by Gauss-Seidel iterative method with a choice of relaxation parameter.

(6) TABULT is an integration subroutine completing the calculation of the pad loading, center-of-pressure coordinates, friction power loss, and lubricant flow rates,

(7) RSIMP uses the Simpson Rule to integrate tabulated functions along the radii at each angle mesh position.

No special effort was made to determine the optimum relaxation factor for the program with given input data. Initially the sequence for  $\Omega_k = k/4$ , where k was incremented from 1 to 7, was tested for iteration efficiency. It was soon determined that  $\Omega_5 = 1.25$  was generally superior to other values tried, and that value was used for most calculations. As compressibility number increased to 100 the optimum value of  $\Omega$  decreased to 0.75.

#### Using the Program

The program always starts by reading in a three-card input deck. The contents of these cards is now described (all symbols are repeated in appendix E).

Card 1 (FORMAT 3I6, F8.2, 2E8.1)

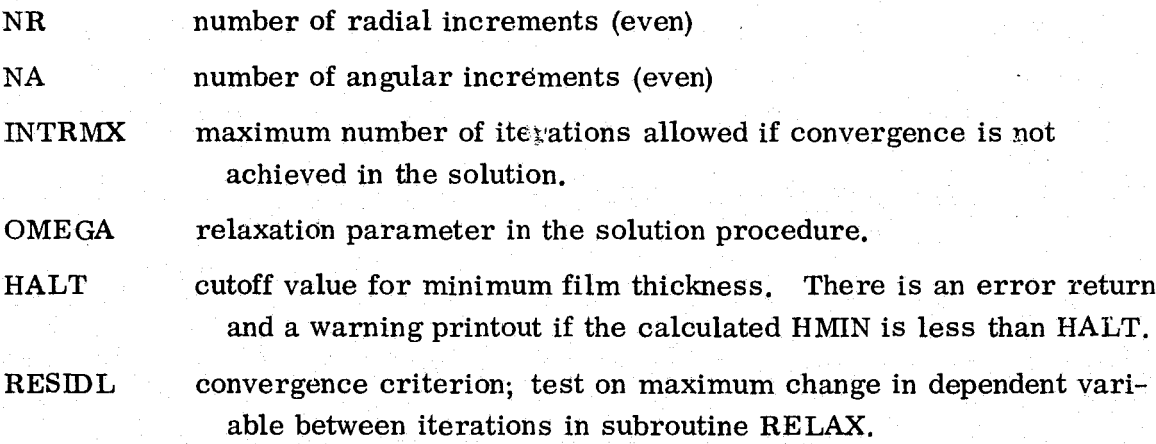

Card 2 (FORMAT 4L6)

Values on this card control logical switches.

- DEBUG when TRUE the values of the dependent variable are printed for all { mesh points for each iteration. To avoid printout use FALSE.
- TABOUT when TRUE the film pressure array over all mesh points is printed after convergence of the iteration routine. The value FALSE stops this printout.
- OLDQ- a TRUE value saves the dependent variable array after convergence of the iterative procedure so that this array can be used as the starting value for a new iterative calculation when multiple input cases are being calculated. A value of FALSE defines initial pressure as ambient over pad area.
- VARGRD a TRUE value creates a variable mesh grid over the sector pad (fig, 2). Only needed for liquid lubricant calculations.

`` <sup>I</sup> <sup>I</sup> \_ <sup>I</sup> \_.. i \_

Card 3 (FORMAT 5I10)

This card sets the size indices for parameter arrays which are read in immediately after this card through namelist  $''VARBLE$ ,  $''$ 

der für die stellte staat was stiftelijke begin deur de geleiden deur der staat de fan de deur de gewone de

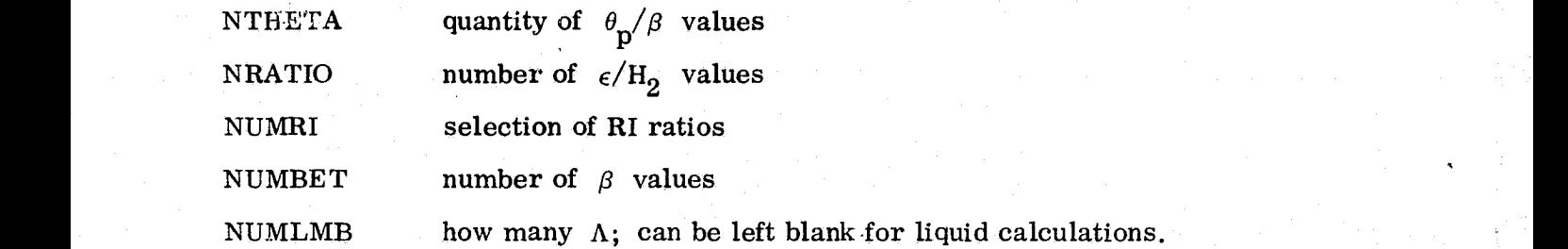

The parameter data whose array sizes are defined by the values on card 3 are read into the MAIN2 subprogram through the namelist "VARBLE" input, utilizing as many cards as is necessary. These are without format description, and are now listed.

r

 $\mathcal{A}_\mathcal{A}$ 

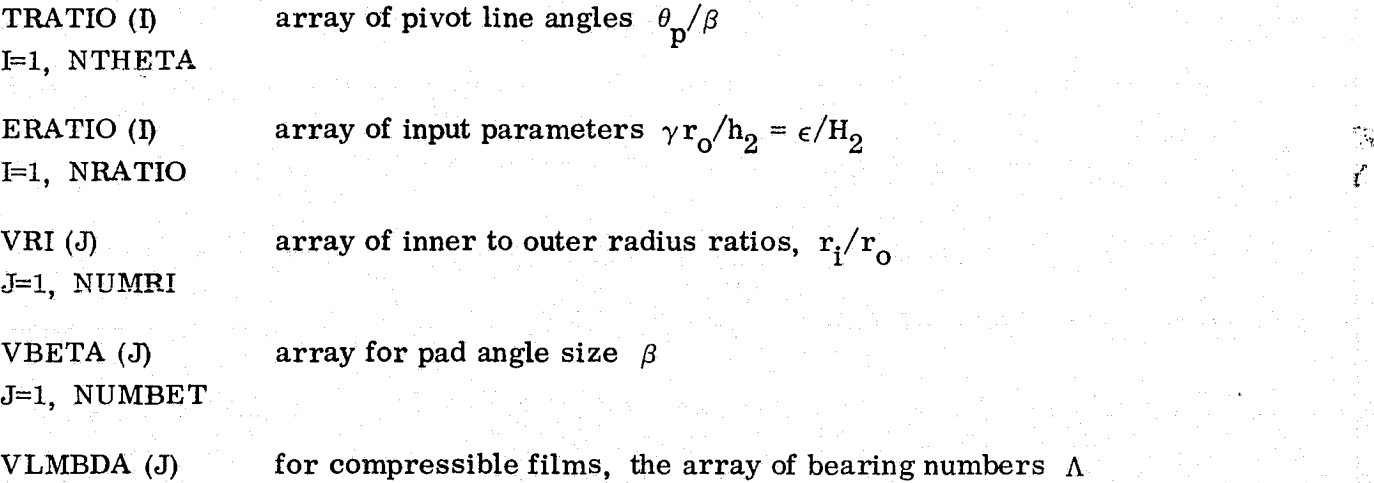

J=1, NUMLMB

Documented description of the data input decks are provided at the end of each of the two programs FSTBP1 and FSTBP2 in appendix C.

#### CONCLUDING REMARKS'

We have described a numerical method and computer program for solving two forms of the Reynolds equation within a circular sector region. These two forms of the equation are for compressible and incompressible fluid films.

The numerical method uses a curvilinear cell at each mesh point to derive the finite difference analog to the Reynolds equation, This represents a system of nonlinear equations with prescribed constant boundary values. Two computer programs were developed to solve the finite difference systems representing the compressible and incompressible fluid cases. The programs use a Gauss-Seidel iterative method with relaxation capability.

Input flexibility was built into the programs to allow a wide variation in sec- <sup>r</sup> (*i)* II allows built into the programs to allow a wide variation in sector geometry and operating conditions. This allows the program user to quickly evaluate alternative thrust bearing design configurations in order to f evaluate alternative thrust bearing design configurations in order to find the optimum cases,

The programs are easy to use, and have enough generality to be used as the "black boxy } in situations where steady state solutions to the Reynolds equation are required for circular sector regions. <sup>1</sup>

A rather coarse mesh of about 100 points is sufficient for the bearing load and moment calculations (8 radial divisions and 12 angular divisions). Edge leakage calculations which utilize pressure gradients at the boundaries require a finer mesh (14 radial and 20 angular divisions).

 $\cdot$  ,  $\alpha$ 

Each case required at most  $40$  to  $50$  iterations to satisfy the convergence criterion, and averaged 1 to 2 seconds total time on the UNIVAC 1100/42 computer.

ta da antara da Antara da Antara da Antara da Antara da Antara da Antara da Antara da Antara da Antara da Antar<br>A composición de Antara da Antara da Antara da Antara da Antara da Antara da Antara da Antara da Antara da Ant

## APPENDIX

## MATHEMATICAL SYMBOLS

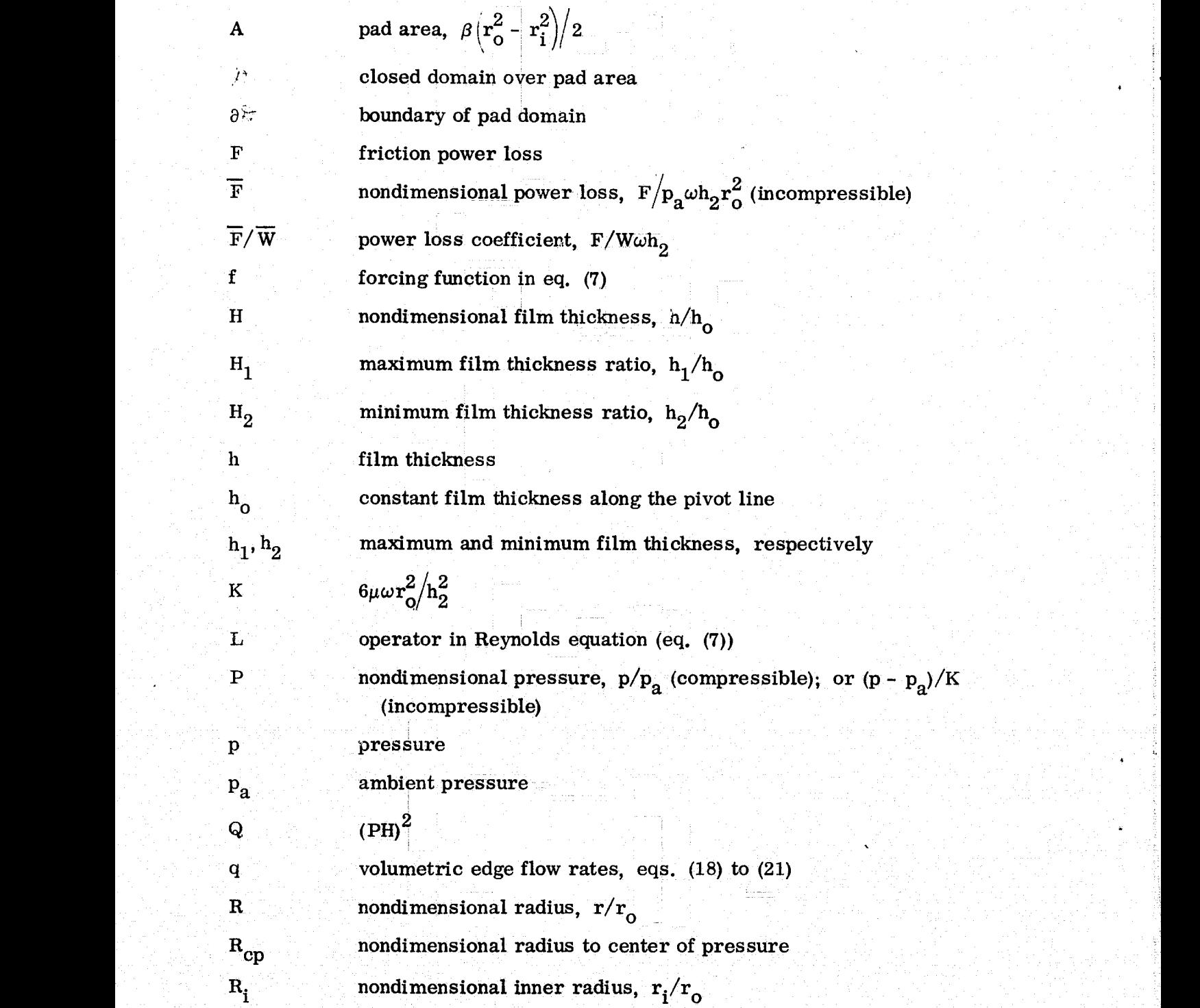

χ.<br>Γ

r radial coordinate

 $r_i$  pad inner radius

 $r_0$  pad outer radius

Uij dependent variable at node  $(i, j)$  in difference eq.  $(E-3)$ .

UL unit load (eq. (13) = 
$$
2\overline{W}/\beta\left(1 - R_1^2\right)
$$

<sup>U</sup> dependent variable in Reynolds equation (eq. (7))

W pad load capacity

$$
\overline{w} \qquad \text{ nondimensional load, } W/p_a r_o^2 \text{ (compressible); or } W/Kr_o^2 \text{ (incompressible)}
$$

 $\alpha_{\theta}$  tilt about a tangent line (roll)

 $\alpha_r$  tilt about a radial line (pitch)

 $\beta$  angular extent of pad

 $\gamma$  pitch about pivot line

 $\Delta$  finite difference increment

 $\epsilon$  tilt parameter,  $\gamma r_o/h_o$ 

 $\epsilon/H_2$  clearance parameter,  $\gamma r_0/h_2$ 

 $\theta$  angular coordinate

 $\Lambda$  bearing compressibility number,  $6\mu\omega r_0^2/p_ah_2^2$ 

relaxation factor  $\Omega$ 

 $\omega$  bearing shaft speed

#### APPENDIX B

# NUMERICAL ANALYSIS;

Numerical solutions of the Reynolds equations  $(7)$  to  $(10)$  are obtained by discretizing the partial differential equations and solving the resulting set of difference equations by an iterative technique over the closed region  $\mathcal{F}$  of the sector pad area.

The sector pad is partitioned into a polar mesh (fig, 2(a)) with an even number of increments in both coordinates, resulting in an odd number of nodes. A variable mesh capability is provided for the liquid lubricant cases. The finest mesh starts at the pad boundary (fig. 2(b)). The enlarged view of the central difference mesh is shown in figure 3.

In central difference formulations, the dependent variable  $U_{i,i}$  at node (i, j) is a function of U at the four surrounding nodes. The central difference operators for the Reynolds equations (7) to (10) are

$$
\frac{\partial^2 U}{\partial R^2} \sim \frac{U_{i+1, j} - 2U_{i j} + U_{i-1, j}}{(\Delta R)^2}
$$
\n
$$
\frac{1}{R^2} \frac{\partial^2 U}{\partial \theta^2} \sim \frac{U_{i, j+1} - 2U_{i j} + U_{i, j-1}}{R_i^2 (\Delta \theta)^2}
$$
\n
$$
\frac{\partial U}{\partial R} \sim \frac{U_{i+1, j} - U_{i-1, j}}{2 \Delta R}
$$
\n
$$
\frac{\partial U}{\partial \theta} \sim \frac{U_{i, j+1} - U_{i, j-1}}{2 \Delta \theta}
$$
\n(B-1)

where

$$
\Delta \theta = \frac{\beta}{NA}
$$
\n
$$
\Delta R = \frac{1 - RI}{NR}
$$

 $(B-2)$ 

µ

The errors in the finite difference operators (B-1) are all of the order  $(\Delta R)^2$ and  $(\Delta \theta)^2$ .

When these finite differences are substituted for the partial derivatives in the Ir-operator of equation (7), and the coefficient functions of the first order derivatives are expanded, the solution for  $U_{ij}$  in terms of the U's at the four surrounding nodes is obtained:

$$
U_{ij} = \frac{A_{ij} \cdot U_{i+1, j} + B_{ij} \cdot U_{i-1, j} + C_{ij} \cdot U_{i, j+1} + D_{ij} \cdot U_{i, j-1} + F_{ij}}{E_{ij}}
$$
(B-3)

where the coefficients are given in table B-1.

The solution of equation (B-3) proceeds from an initial estimate of the  $U_{ii}^{(1)}$ over the mesh  $1 \le i \le NR + 1$ ,  $1 \le j \le NA + 1$ . It is always safe, if not efficient, to start with ambient pressure across the film mesh, that is,

$$
P_{ij}^{(1)} = 1
$$
  
 
$$
U_{ij}^{(1)} = H_{ij}^{2}
$$
 (compressible)  
 
$$
U_{ij}^{(1)} = 0
$$
 (incompressible) (B-4)

Subsequent calculations of the  $U_{ij}^{(n+1)}$  continue from the preceding values of the  $U_{ij}^{(1)} = 0$  (incompressible) <br>
Subsequent calculations of the  $U_{ij}^{(n+1)}$  continue from the preceding values of the  $n^{\text{th}}$  estimates  $U_{ij}^{(n)}$ , using equation (B-3). In the Gauss-Seidel iterative proce- $\mathbf{h}^{\text{th}}$  estimates U<br>dure, the U $_{\text{ij}}^{(\text{n})}$ ij', using equation (B-3). In the Gauss-Sender iterative proce-<br>are immediately replaced in the storage array by  $U_{ij}^{(n+1)}$  upon calculation, which modifies equation (B-3) to

$$
U_{ij}^{(n+1)} = \frac{A_{ij}U_{i+1,j}^{(n)} + B_{ij}U_{i-1,j}^{(n+1)} + C_{ij}U_{i,j+1}^{(n)} + D_{ij} \cdot U_{i,j-1}^{(n+1)} + F_{ij}}{E_{ij}}
$$
(B-5)

over the domain  $2 \le i \le NR$ ,  $2 \le j \le NA$ .

It is noted from table B-1 that for the compressible films the coefficients  $C_{ij}$  and  $D_{ij}$  contain the nonlinear term  $\sqrt{U_{ij}}$  by way of  $G_{ij}$ . This creates no problem as the preceding iterate  $U_{ij}^{(n)}$  is always used in the  $G_{ij}$  for equation  $(B-5)$ .

Relaxation of the basic iterative numerical procedure is used in this report to hasten convergence of the calculations. The relaxation method modifies equation (B- 5) to the form

$$
U_{ij}^{(n+1)} = \frac{(1-\Omega)U_{ij}^{(n)} + \Omega \left[ A_{ij} \cdot U_{i+1, j}^{(n)} + \cdot B_{ij} \cdot U_{i-1, j}^{(n+1)} + C_{ij} \cdot U_{ij+1}^{(n)} + D_{ij} \cdot U_{i, j-1}^{(n+1)} + F_{ij} \right]}{E_{ij}}
$$

where the relaxation factor  $\Omega$  is between 0 and 2. For  $\Omega = 1$ , the regular Gauss-Seidel form of equation (B-5) results.

Between successive iterations the change in the solution of equation (B-6) is denoted by

$$
\text{TEST} = \left| \mathbf{U}_{ij}^{(n+1)} - \mathbf{U}_{ij}^{(n)} \right| \tag{B-7}
$$

 $(B-6)$ 

The largest value of TEST in one complete solution of equation (B-6) across the domain  $\epsilon$  is stored as STRERR. At the completion of each solution on  $\epsilon$ , the maximum deviation or error between iterations is tested against a conver gence criterion called RESIDL. When STRERR < RESIDL the numerical solution of equation (B-6) is defined as accomplished.

The pressure distribution over the pad domain  $\mathcal{L}$  is determined from the last solution  $U_{ij}$  after convergence using the definitions in equations (9) and (10)

$$
P_{ij} = \frac{\sqrt{U_{ij}}}{H_{ij}}
$$
 (compressible)  

$$
P_{ij} = U_{ij}
$$
 (incompressible) (B-8)

The bearing performance characteristics  $\overline{W}$ ,  $R_{cp}$ , and  $\theta_{cp}$  are expressed by equations (11), (13), and (14), respectively. The numerical integrations are  $\alpha$ complished using Simpson's 1/3 Rule, and are in two steps. The first carries out the radial integration

u de la construcción de la construcción de la construcción de la construcción de la construcción de la constru

$$
XF_{j,K} = \frac{\Delta R}{3} \left\{ (P_{i,j} - 1)R_1^{K} - (P_{NR+1,j} - 1) + \sum_{i=1}^{NR/2} \left[ 4(P_{2i,j} - 1)R_{2i}^{K} + 2(P_{2i+1,j} - 1)R_{2i+1}^{K} \right] \right\} \qquad K = 1, 2 \qquad (B-9)
$$

e.

17

The circumferential integration step completes the calculation:

$$
INT_{K} = \frac{\Delta \theta}{3} \left[ XF_{1, K} - XF_{NA+1, K} + \sum_{i=1}^{NA/2} (4XF_{2i, K} + 2XF_{2i+1, K}) \right]
$$

where

$$
\mathbf{W} = \mathbf{N} \mathbf{T}_{K=1}
$$

and

$$
R_{cp} = NT_{K=2}
$$
 (B-10)

The  $\theta_{\text{cp}}$  calculation requires first

$$
AA = \frac{\Delta\theta}{3} \left[ -XF_{NA+1, 2} \sin \beta + \sum_{i=1}^{NA/2} (4XF_{2i, 2} \sin \theta_{2i} + 2XF_{2i+1, 2} \sin \theta_{2i+1}) \right]
$$
\n(B-11)

and finally

$$
\theta_{\rm cp} = \sin^{-1} \frac{AA}{(\overline{W} \cdot R_{\rm cp})}
$$
 (B-12)

The terms  $(P_{ij} - 1)$  in equation (B-9) are correct only for the compressible case, and represent gage pressures. These terms must be just  $P_{ij}$  for the incompressible solution as is derived from the second expression in equation (B-8).

The power loss coefficient, equation (17), and the leakage integrals, equations (18) to (21), require the evaluation of the first derivatives\_ of pressure along the domain boundary  $\partial \mathcal{F}$ . In order to achieve the same order of accuracy for the finite difference approximations on the boundaries as for the central difference expressions in equations (8-1), the following forward difference operation at the leading edge and inside radius are used:

$$
\left(\frac{\partial P}{\partial \theta}\right)_{\theta=0} \cong \frac{-3P_{i,1} + 4P_{i,2} - P_{i,3}}{2 \Delta \theta}
$$
\n(B-13)\n
$$
R_i < R < 1
$$

$$
\left(\frac{\partial P}{\partial R}\right)_{\theta=\theta_j} \approx \frac{-3P_{1,j} + 4P_{2,j} - P_{3,j}}{2 \Delta R}
$$
 (B-14)  
 
$$
R = R_j
$$

At the trailing edge, and along the outside radius of the pad, the backward difference operators are used:

$$
\left(\frac{\partial P}{\partial \theta}\right)_{\theta=\beta} \cong \frac{P_{i, NA-1} - 4P_{i, NA} + 3P_{i, NA+1}}{2 \Delta \theta}
$$
\n
$$
P_{i} < R < 1
$$
\n
$$
\left(\frac{\partial P}{\partial R}\right)_{\theta=\theta_{j}} \cong \frac{P_{NR-1, j} - 4P_{NR, j} + 3P_{NR+1, j}}{2 \Delta R}
$$
\n
$$
P_{n=1} \qquad (B-16)
$$

As with the central difference operators (B-1), the forward and backward difference operators (B-13) to (B-16) are of the order  $(\Delta R)^2$  and  $(\Delta \theta)^2$  in error.

Since the pressures in the gradient expressions can be gage pressures, and since gage  $P_{ij} = 0$  on  $\partial \mathcal{F}$ , equations (B-13) to (B-16) can be further simplified to

$$
\left(\frac{\partial P}{\partial \theta}\right)_{\theta=0} \cong \frac{4P_{i,2} - P_{i,3}}{2\Delta\theta}
$$
  
R<sub>i</sub>R<sub>i</sub>

$$
\left(\frac{\partial P}{\partial R}\right)_{\theta=\theta_j} \approx \frac{4P_{2,j} - P_{3,j}}{2 \Delta R}
$$
  
 
$$
R = R_i
$$

$$
\left(\frac{\partial P}{\partial \theta}\right)_{\theta=\beta} = \frac{P_{i, NA-1} - {}^{4}P_{i, NA}}{2 \Delta \theta}
$$
  
R<sub>i</sub>< **R**<sub>i</sub> **R**<sub>i</sub>

$$
\left(\frac{\partial P}{\partial R}\right)_{\theta=\theta_j} = \frac{P_{NR-1,j} - {}^{4}P_{NR,j}}{2 \Delta R}
$$
  
Re-1

:F

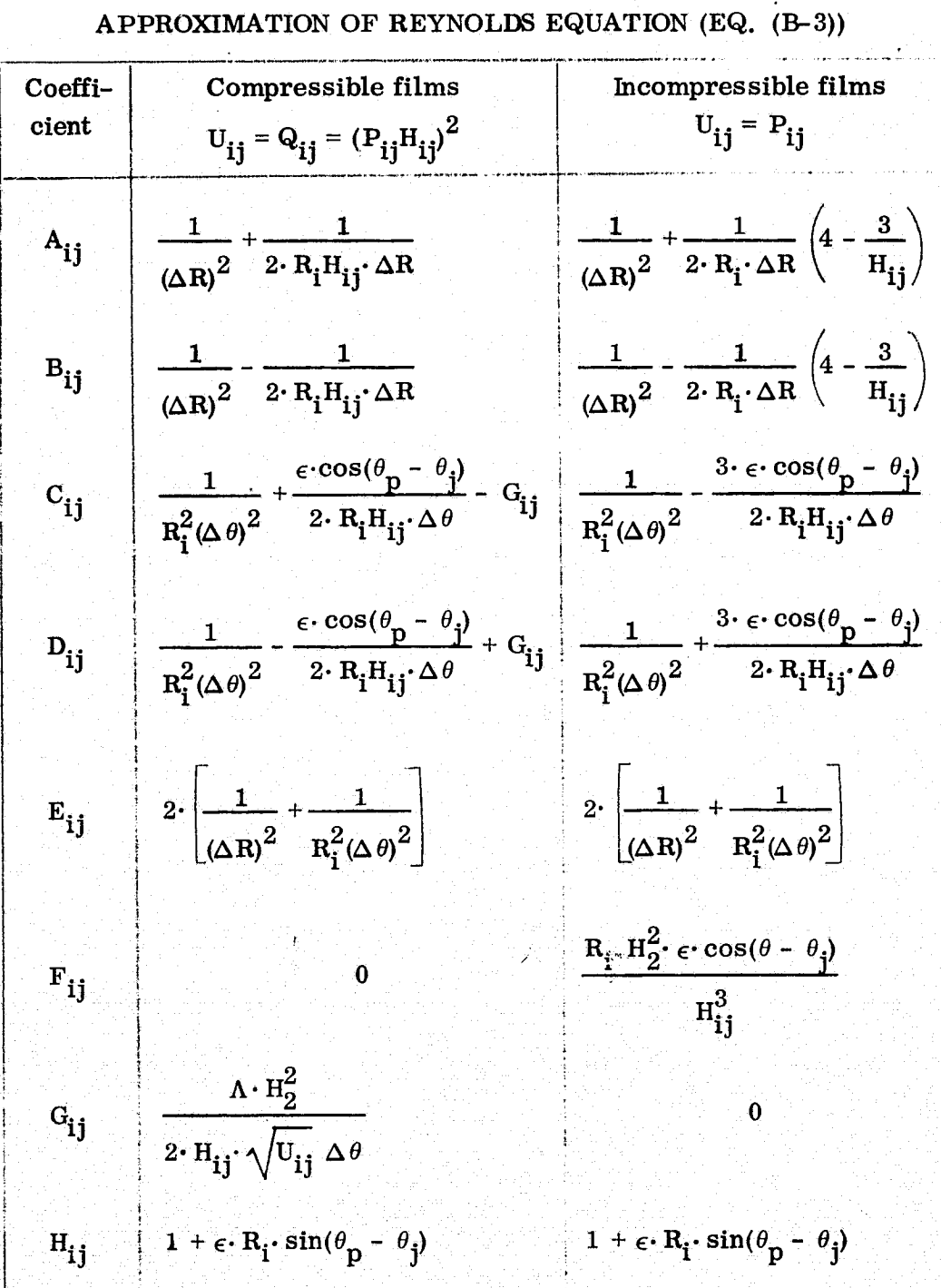

TABLE B-1. - COEFFICIENTS FOR CENTRAL DIFFERENCE

# **APPENDIX C**

# FORTRAN PROGRAMS

الأولى<br>مواليد بالأول

 $\mathcal{A}_{\mathcal{P}}$ 

 $\ddot{\sim}$ 

FSTBPl

Flat Sector Pad Thrust Bearing Program Number 1 -- gas lubricant.

kTPFS(0)9MAIN2 C C\*\*MAIN EXECUTIVE FOR GAUSS-SEIDEL ITERATION ORIGINAL PAGE IS REAL LA MBDA , OMEGA LOGICAL DEBUG, TABOUT, OLDQ, VARGRD OF POOR QUALITY C COMMON/BLOGIC/DFBUG,TABOUT,OiDQ,VARGRD COMMON/GECM/ANGR, THPR,DR, DA DIMENSION EXIT(5), TRATIO(15), ERATIO(26) DIMENSION VRI(10),V8ETA(10),VLMBDA(10) NAMELIST / VARBLE / TRA TIO , ERATIO, VRI,VBETA, VLMBDA C 1 FORMAT(3I6,  $F8.2$ ,  $2E8.1$ )<br>2 FORMAT(4L6) FORMAT(4L6) 3 FORMAT(5I10)<br>4 FORMAT(2X.12 FORMAT(2X,12HNO. OF ROWS=,13,16H NO. OF COLS=,13,26H MAX NO.<br>1 Of Iterations=,14,25H Relaxation Parameter=,F4.2,19H Residu RELAXATION PARAMETER=, F4.2,19H RESIDU 2AL ERROR=,f10.7/2X,36HSMALLEST ALLOWED FILM THICKNESS HALT =, 3G10.4//) <sup>5</sup> FORMAT (2X,39HTHE MINIMUM FILM THICKNESS IS LESS THAN,6IQ.4//l C C READ(5,1)NR,NA,ITERMX,OMEGA,HALT,RESIDL READ (5,2)DEP.UG,TABOUT,OLDQ, VARGRD READ(5,3)NTHETA,NRATIO,NUMRI,NUMBET,NUMLMB READ (5, VARBLE) - WRITE ( 6,4)NR , N•A,ITERMX , OMEGA,RESIDL,HALT WRITE(6,900) el Heading Printout.<br>IPRINT=6 **a INITIALIZE PRINT SWITCH...** C DO 500 NRI=1,NUMRI d a INCREMENT INNER RADIUS VALUES. RI=VRI(NRI) C DO 4CU NBETA=1, NUMBET 8 INCREMENT BETA VALUES..DEGREES. BETA=VBETA(NBETA) DO 300 NLMBD=1,NUMLMB a INCREMENT BEARING NUMBER VALUES LAMBDA=VLMBDA(NLMBD) DO 200 NANGLE=I,NTHETA 8 INCREMENT THETAP/BETA RATIO XXTHTP=TPATIO(NANGLE) CALL EUCLID(NR,NA,PI,BETA,XXTHTP) o1 RETURNS GEOMETRIC PARAMS. • K OUN T= 0 C C IF(IPRINT.GT.D)GO TO.8 WRITE(6,910) GO TO 10<br>WRITE(6,915) 8 WRITE(6,915) dPRINT START TOP OF PAGE..<br>10 White Commission of Write(6,920) declines the start top of Page.. 10 W'RITE(6,920) WRITE(6,930)RI,BETA,LAMBDA,XXTHTP WRITE(69940) WRITE(6,950) C DO 100 NFILM=1,NRATIO 8 3 INCREMENT EPS/H2 RATIO

i,

#### ERAT=ERATIO(NFILM)

 $\mathbf c$  $\mathbf{c}$ *BETLM THICKNESS CALCS..* CALL BEGIN2(EPS, HALT, HMIN, HRAT, ERAT, RI, \$12) GO TO 15  $\mathbf c$  $12$ WRITE(6,5)HMIN a ERROR EXIT.. **60 TO 100** C 15 HLMBDA=LAMBDA\*HMIN\*\*2 IF(KOUNT.GT.D)GO TO 21 CALL ARRAYSINR, NA, EPS, KOUNT, RI, HLMBDA) **AFINITE DIFF. COEFFS.** CALL RELAXINR, NA, OMEGA, ITERMX, RESIDL) **ASOLVE REYNOLDS EQUATION.** *SINTEGRALS OF PRESSUPE* CALL TABULT(NR, NA, RI, EXIT, LAMBDA, HMIN) **AOVER PAD AREA..** C 60 TO 22 Ĉ 21 CALL RARRAY(EPS, KOUNT, HLMBDA) **GENTRY TO SUBROUTINE ARRAYS.** CALL RRELAX **QUITTO FOR THE GAUSS-SEIDEL ROUTINE.** CALL RTAB(EXIT, LAMBDA, HMIN) **GENTRY TO INTEGRAL CALCS..** C 22  $R$  $R$  $E$  $X$  $I$  $I$  $(1)$ AA=EXIT(2) WW=EXIT(3)  $FF=EXIT(4)$ WUNIT=EXIT(5)  $\mathbf c$ XCP=RR\*SIN(ANGB\*AA-THPR) HCP=1.-EPS\*XCP H2CP=HMIN/HCP **HINVRS=1./HMIN R3=ERAT R7=FF/WW**  $\mathbf c$ Ċ **C** WRITE(6,960)HRAT,HINVRS,R3,WW,WUNIT,FF,R7,H2CP,RR,AA,XCP  $\mathbf c$ KOUNT=KOUNT+1 CONTINUE 100 IPRINT=IPRINT+1 **CONTINUE** 200  $\mathbf c$ 300 **CONTINUE** 400 CONTINUE 500 CONTINUE C 900 FORMAT(1H1//40X,40HNUMERICAL RESULTS - GAS BEARING ANALYSIS/40X, 128HLEWIS RESEARCH CENTER (NASA)////) 910 FORMAT(50X,17HSYSTEM PARAMETERS//15X,4H(P1),25X,4H(P2),28X,4H(P3),  $127X, 4H(P4)$ //) 915 FORMAT(1H1//50X,17HSYSTEM PARAMETERS//15X,4H(P1),25X,4H(P2),28X,  $14H(P3)$ ,  $27X$ ,  $4H(P4)$ //) FORMAT(10X,17HINNER/OUTER RADII,14X,17HBEARING PAD ANGLE,14X,14HBE) 920. 1ARING NUMBER, 14X, 17HPIVOT ANGLE RATIO//14X, 5HRI/RO, 22X, 14HBETA (DE 2GREES), 19X, 7HLAMBDA , 20X, 11HTHE TAP/BETA//)

 $\mathcal{L}_1$ 

Z.

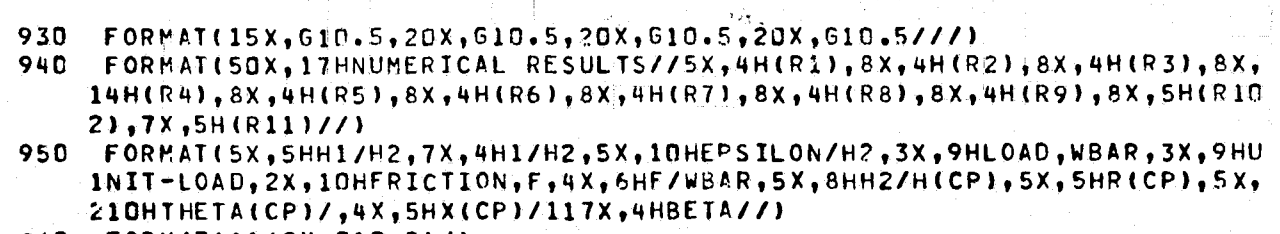

 $\bullet$ 

960 FORMAT(11(2X,610.5)/)

 $\mathbf c$ 

H

STOP<br>END

#### \*TPF\$(0).XCART

 $\mathbf c$ 

 $\mathbf c$ 

 $\mathbf c$ 

 $\mathbf c$ 

#### SUBROUTINE EUCLIDINR, NA, RI, BETA, THRAT)

l.

C..SUBPROGRAM PRODUCES COMMON BLOCK CONTAINING GEOMETRIC PARAMETERS..

#### COMMON/GEOM/ANGR, THPR, DR, DA

```
FACT=6.2831853/360.
                         a 2 PI RADIANS/360 DEGREES...
ANGB=BETA*FACT
                        ABETA IN RADIANS..
THPR=THRAT#ANGB
                        aTHETAP(PIVOT ANGLE) IN RADIANS..
DR=(1.-RI)/FLOAT(NR)
                        ARADIAL INCREMENT..
DA=ANGB/FLOAT(NA)
                        AANGLE INCREMENT IN RADIANS..
```
د. ٠y

#### RETURN **END**

ä

্রু

```
TPFS(0).XBEGN2
          SUBROUTINE BEGINZ(E, HALT, HMIN, HRATIO, ERATIO, RI, S)
    \mathbf cCOMMON/GEOM/BTR, THPR, DR, DA
          THE TAP= THPR
          BETA=BTR
          RAD90=1.5707963
                                   a90 DEGREES IN RADIANS..
    Ċ
    \mathbf cC. CALCULATE MINIMUM FILM RATIO AND BEARING NUMBER.
    C
    \mathbf cC..REGION NUMBER 1....PIVOT ANGLE = THETAP .LT. 3 ...
     10
          IF(THETAP.GE.D.D) GO TO 20
              EPS=ERATIO/(1.-ERATIO*SIN(THETAP-BETA))
             HMIN=EPS/ERATIO
             HRATIO=(1.+EPS*RI*SIN(THETAP))/HMIN
              IF(HMIN.LT.HALT) RETURN 7
             60 TO 100
    \mathbf cC..REGION NUMBER 2....THETAP .GE. ZERO AND .LE. BETA ...
          IF(THETAP.GT.BETA) GO TO 30
     -20
             EPS=ERATIO/(1.-ERATIO*SIN(THETAP-BETA))
             HMIN=EPS/ERATIO
             HRATIO=(1.+EPS*SIN(THETAP))/HMIN
             IF(HMIN.LT.HALT) RETURN 7
             60 TO 100
    \mathbf cC..REGION NUMBER 3....THETAP .GT. BETA AND .LT. 90 DEGREES ...
          IF (THETAP.GT.RAD90) GO TO 40
     30
             EPS=ERATIO/(1.-ERATIO*RI*SIN(THETAP-BETA))
             HMIN=EPS/ERATIO
             HRATIO=(1.+EPS*SIN(THETAP))/HMIN
             IF(HMIN.LT.HALT) RETURN 7
             60 TO 100
    \mathbf cC..REGION NUMBER 4.... THETAP .GT. 90 DEGPEES ...
             EPS=ERATIO/(1.-ERATIO*RI*SIN(THETAP-BETA))
     40
             HMIN=EPS/ERATIO
             HRATIO=(1.+EPS)/HMIN
             IF(HMIN.LT.HALT)RETURN 7
    C
     100
          CONTINUE
          EZEPS
          RETURN
    C
          END
```

```
*TPES(C).COEFF
            SUBROUTINE ARRAYS(NR, NA, EPS, KK, RI, HLMBDA)
     \mathbf cC. SUBPROGRAM CALCULATES VALUES OF THE NODAL COEFFICIENTS AND THE INITIAL
     C..VALUES OF THE DEPENDENT VARIABLE FOR THE FIRST ITERATION
     \mathbf cLOGICAL DEBUG, OLDO
     C
            COMMON/GEOM/ANGB.THPR.DR.DA
            COMMON/BLKA/A(15,21)/PLKB/B(15,21)/BLKC/C(15,21)/BLKD/D(15,21)
            COMMON/BLKE/E(15.21)/BLKG/G(15.21)/BLKH/H(15.21)/BLKQ/Q(15.21)
            COMMON/BLKR/R(15)/BLKTH/TH(21)
            COMMON/BLOGIC/DEBUG. TABOUT. OLDO. VARGRO
     \mathbf cC
            LASTR=NR+1
           LASTA=NA+1
            CR1 = .5/DRORIGINAL PAGE IS
            CR2=1./DR**2
                                                                   OF POOR QUALITY
            CA1 = .5/DACA2 = 1.70A*2GO TO 5
     \mathbf c\mathbf cENTRY RARRAY(EPS, KK, HLMBDA)
      5
            THE TA=0.0
           DO 2 JA=1, LASTA
               RAD=RI
               TH(JA)=THETA
               ANG=(THPR-THETA)
                                           @ANGLE FROM PIVOT LINE IN RADIANS
               STRIG=EPS*SIN(ANG)
               CTRIG=EPS*COS(ANG)
     Ċ
               DO 1 JR=1, LASTR
                  R(JR)=RAD
                  HRA=1.+RAD*STRIG
     \mathbf cIFIKK.EQ.0) GO TO 6
                  IF(.NOT.OLDQ) GO TO 6
                  IF(UA.EQ.1.OR.JA.EQ.NAP1) GO TO 6
                  IF(UR.EQ.1.OR.UR.EQ.NRP1) GO TO 6
     C
                  HRATIO=HRA/H(JR.JA)
                  Q(UR, JA)=Q(UR, JA)*HRATIO**2
                  GO TO 7
    ٠C
      6
                  Q(JR, JA)=HRA**2
                  HIJR, JAISHRA
      \boldsymbol{7} .
                  FRST=1./RAD-STRIG/HRA
                  SCND=CTRIG/(RAD*HRA)
                  CA2RAD=CA2/RAD**2
     \mathbf cAIJR, JA)=CR2+CR1*FRST
                  B(JR,JA)=CR2-CR1*FRST .
                  C(JR, JA)=CA2RAD+CA1+SCND
                  D. (JR, JA)=CA2RAD-CA1*SCND
                  E(JR, JA)=2.*(CR2+CA2RAD)
```
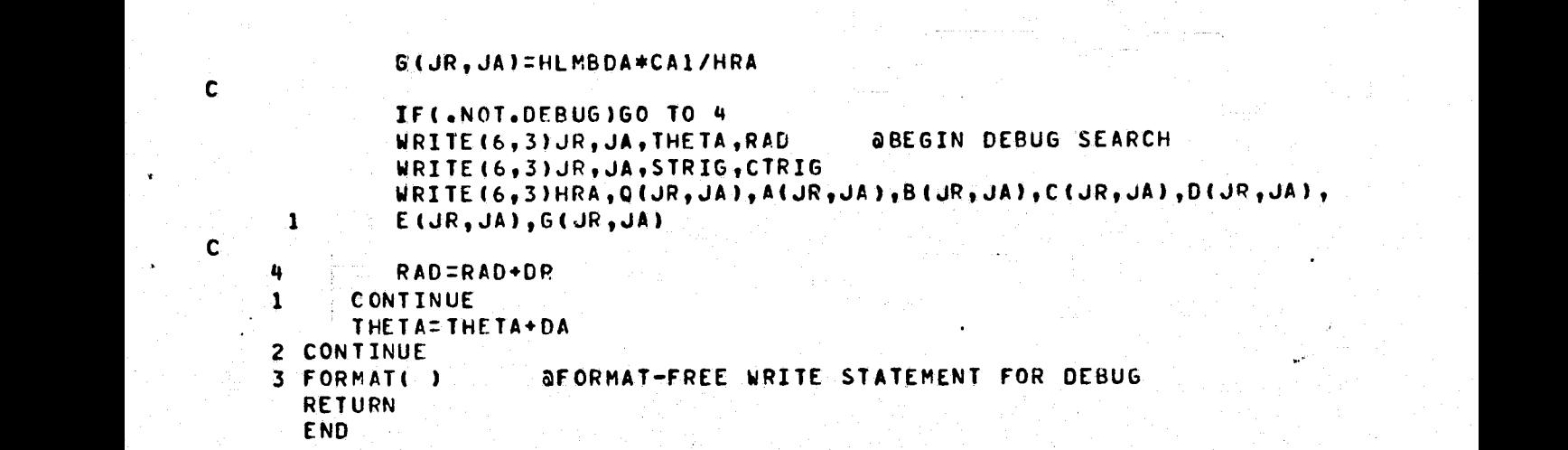

27

**,**

```
ORIGINAL PAGE IS
                                                                OF POOR QUALITY
*TPFS(U).SEIDEL
            SUBROUTINE RELAXINR.NA.OMEGA.ITERMX.RESIDL)
     r
     C. GAUSS-SEIDEL ITERATION WITH CONVERGENCE WHEN LARGEST DIFFERENCE BETWEEN
     C. SUCCESSIVE ITERATIONS FOR ANY MATRIX ELEMENT IS LESS THAN THE INITIALIZED
     C. PARAMETER "RESIDL"
     Ċ
            COMMON/BLKA/A(15,21)/BLKB/B(15,21)/BLKC/C(15,21)/BLKD/D(15,21)
            COMMON/BLKE/E(15,21)/BLKG/G(15,21)/RLKH/H(15,21)/BLKQ/0(15,21)
            COMMON/ELKP/PNOPM(15.21)/BLKR/R(15)/BLKTH/TH(21)
            COMMON/BLOGIC/DFBUG, TABOUT, OLDO, VARGRD
     \mathbf cLOGICAL DEBUG, TABOUT
            REAL OMEGA
     C
                           AFORMAT FREE WRITE FOR DEBUG
      30
            FORMAT()
      35
            FORMAT(IHO, 30X, 43HARRAY OF NORMALIZED PRESSURE PNORM(ROW, COL)//
           140X,23HRADII FROM INNER RADIUS//22X,11F10.3//)
      36
            FORMAT(IHO, 1X, 6HTHE TA=, F10.4, 3X, 2HP=, 11F10.4/7)
     Ċ
            GO TO 4D
     Ċ
            ENTRY RRELAX
      40
            DO 300 KK=1, ITERMX
               STRERR=0.0
               DO 200 JJ=2, NA
                  DO 100 II=2.NR
                      STORQ=0(II,JJ)
                                                   Q-VALUE AT LAST ITERATION.
                                                a
                     GSQT=G(II, JJ)/SQRT(STORQ)
                      CCOF=CLII, JJI-GSQIDCOF=D(II, JJ)+GSQT
     C
                     Q(II, JJJ)=(1.-OMEGA)*STORQ+OMEGA*(A(II, JJ)*Q(II+1, JJ)+
           \mathbf{1}B(II, JJ) * Q(II-1, JJ) * CCOF * Q(II, JJ+1) *\mathbf{z}DCOF*Q(II, JJ-1))/E(II, JJ)
                     ERROR=0(II, JJ)-STORQ
     C
                     IF(.NOT.DEBUGIGO TO 50
                                                                         DEBUG SWITCH
                                                                      a
                     WRITE(6,30)II, JJ, STORQ, ERROR, STRERR
                                                                      \ddot{\mathbf{a}}DEBUG TRACE
        50
                      TEST=ABS(ERROR)
     \mathbf cIF(TEST.LE.STRERRIGO TO 100
                     STRERR=TEST
                                                        AUPDATE LARGEST RESIDUAL
                     ISTORE=II
                                                        AROW OF LAST UPDATE
                     JSTORE=JJ
                                                       ACOLUMN OF LAST UPDATE
                     QSTORE=Q(II,JJ)
                                                        aQ-VALUE AT LARGEST RESIDUAL
       100
                  CONTINUE
       200
               CONTINUE
               IF(STRERR.LT.RESIDL)GO TO 400
       300 CONTINUE
       400 CONTINUE
     C
            IF(.NOT.DEBUG)60 TO 440
            WRITE(6,30)KK,STRERR,QSTORE,ISTORE,USTORE,RESIDL
     \mathbf{c}440 LASTR=NR+1
            LASTA=NA+1
```
28

IF(DEBUG)WRITE(6,30)KK, STRERR, QSTORE, ISTORE, JSTORE @DATA AT END OF aITERATIONS...  $\mathbf{c}$ DO 460 JA=1, LASTA DO 450 JR=1, LASTR PNORM(JR, JA)=SQRT(Q(JR, JA)/H(JR, JA) \*\* 2)-1. *GNORMALIZED PRESSURE* **ARELATIVE TO ATMOSPHERE** 450 **CONTINUE** 460 CONTINUE  $\mathbf c$ IF(.NOT.TABOUT)60 TO 500 **aSKIP NORMALIZED a PRESSURE PRINTOUT** WRITE(6,35)(R(K),K=1,LASTR)  $\mathbf c$ DO 470 L=1, LASTA WRITE(6,36)(TH(L),(PNORM(M,L),M=1,LASTR)) 470 CONTINUE 500 CONTINUE  $\mathbf c$ RETURN **END** 

 $\mathcal{L}_{\text{max}}$ 

**TPES(D).PADCTR** SUBROUTINE TABULTINR, NA, RI, EXIT, LAMBDA, HMINI C C..EXECUTIVE FOR INTEGRAL CALCULATIONS TRYING THE SIMPSON 1/3 RULE C..FOR ANGULAR COORDINATES... C REAL LAMBDA COMMON/GEOM/ANGP, THPR, DR, DA COMMON/BLKXXX/XF(21,3) **AARRAY OF INTEGRATION RESULTS FROM SUBR. RSIMP** DIMENSION ODD(4), EVEN(4), END(4), EXIT(5)  $\mathbf c$  $NA2 = NA/2 - 1$ LASTA=NA+1 GO TO 1 C ENTPY RTAB(EXIT, LAMBDA, HMIN) CALL RSIMP (NR, NA, LAMBDA, HMIN) GRADIAL INTEGRATION SUBROUTINE  $\mathbf{1}$ c **a SET STORAGE VECTORS TO ZERO..**  $005I=1.4$  $END(I) = 0.0$  $E$ VEN(I)= $0.0$  $OD0(1) = 0.0$ 5 **CONTINUE**  $\mathbf c$  $END(1)END(1)+XF(1,1)+XF(LASTA,1)$  $END(2) = END(2) + XF(1, 2) + XF(LASTA, 2)$ END(3)=END(3)+XF(LASTA,2)\*SIN(ANGB)  $END(4)$ = $END(4)$ +XF(1,3)+XF(LASTA,3) c DO 10 JA=1, NA2 SINTEGRATION ON INTERIOR ORDS.  $EVEN$ (1)=EVEN(1)+XF(2\*JA,1)  $E$  VEN (2)=EVEN(2)+XF (2\*JA,2) EVEN(3)=EVEN(3)+XF(2\*JA,2)\*SIN(DA\*FLOAT(2\*JA-1))  $E$ VEN(4)=EVEN(4)+XF(2\*JA,3)  $ODD(1) = ODD(1) + XP(2*JA+1,1)$  $ODD(2) = \overline{O}DD(2) + XP(2*JA+1,2)$  $ODD(3) = ODO(3) + XF(2*JA+1,2)*SIN(DA*FLOAT(2*JA)).$  $ODD(4) = ODD(4) + XP(2*JA+1, 3)$ 10 **CONTINUE** EVEN (1)=EVEN(1)+XF(NA,1) **ALAST EVEN ORDINATE**  $EVEN(2) = EVEN(2) + XFINA, 2)$ EVEN(3)=EVEN(3)+XF(NA,2)\*SIN(DA\*FLOAT(NA-1))]  $EVEN(4) = EVEN(4) + XFI(NA, 3)$  $\mathbf c$ Ċ, WW=DA\*(END(1)+4.\*EVEN(1)+2.\*ODD(1))/3. **aloAD INTEGRAL.** RR=DA\*(END(2)+4.\*EVEN(2)+2.\*0DD(2))/3. **ARADIAL MOMENT.** AA=DA\*(END(3)+4.\*EVEN(3)+2.\*ODD(3))/3. **GANGLE MOMENT.** FF=DA\*(END(4)+4.\*EVEN(4)+2.\*ODD(4))/6. **AFRICTION INTEGRAL.** C **AA=(ASIN(AA/RR))/ANGB** *BANGULAR C.P. COORDINATE.* **ARADIAL C.P. COORDINATE. RR=RR/WW** WUNIT=2,\*WW/(ANGB\*(1,-RI\*\*2)) **ƏUNIT LOAD.**  $\boldsymbol{\cdot}^{\mathbf{C}}$ EXIT(1)=RR EXIT(2)=AA

EXIT(3)=WW

30

 $\mathcal{L}_{\rm{max}}$  , and  $\mathcal{L}_{\rm{max}}$ EXIT(4)=FF<br>EXIT(5)=WUNIT

 $\cdot$ 

RETURN END

 $\mathbf c$ 

 $\mathcal{L} = \mathcal{L} \mathcal{L}$ 

```
*TPFS(O).SIMPSN
             SUBROUTINE RSIMPINR, NA, LAMBDA, HMIN)
      r
      C..SIMPSON INTEGRATION METHOD ALONG PAD RADII.
      \mathbf cC.
             REAL LAMBDA
             COMMON/GEOM/ANGP, THPR, DR, DA
             COMMON/BLKP/P(15,21)/BLKR/R(15)/BLKH/H(15,21)
             COMMON/BLKXXX/XF(21.3)
             DIMENSION END(3), EVEN(3), ODD(3), CC(5,3)
             DATA CC/-1.,4.,-3.,3*0.0.1.,0.0.-1.,3*0.0.3.,-4.,1./
      \mathbf c\mathbf cC..USAGE OF FUNCTION DEFINITIONS ..
      \mathbf cINTEGRAND FOR LOADS AND MOMENTS.
      \mathbf cH<sub>2</sub>RATIO OF FILM THICKNESS TO MINIMUM FILM THICKNESS.
      \mathbf cX.
                      INTEGRAND FOR FRICTION MOMENT CALCULATIONS ..
      \mathbf c\mathbf cDEFINE H2(UP, JA)=H(UR, JA)/HMIN
             DEFINE F(K, JR, JA)=P(JR, JA)*R(JR)**K
             DEFINE X(M, JR, JA)=(CC(I, M)*P(JR, JA+2)+CC(2, M)*P(JR, JA+1)+
            \mathbf{1}CC(3,M)#P(JR,JA)+CC(4,M)#P(JR,JA-1)+
                 CC(5, M)*P(JR, JA-2))*R(JR)*H2(JR, JA)/C2,*DA)*\overline{z}LAMBDA*R(JR)**3/(3.*H2(JR,JA))
            3.
      \mathbf c\mathbf cNEND=NR/2-1LASTR=NR+1
            LASTAINA+1
             M = 1DO 50 JA=1, LASTA
                 IF(JA.EQ.LASTA) M=3
      C
                00101=1,3a SET STORAGE VECTORS TO ZERO..
                    ENDIID = 0.0EVEN(I)=0.0
                    ODD(I)=0.0CONTINUE
       10
      Ċ
                END(1)=END(1)+F(1,1,JA)+F(1,LASTR,JJA)
                END(2)=END(2)+F(2,1,JA)+F(2,LASTR,JA)
                END(3)=END(3)+X(M,1,JA)+X(M,LASTR,JA)
      c
                DO 40 JJ = 1, NEND
                    EVEN(1)=EVEN(1)+F(1,2*JJ,JA)
                    EVER(2) = EVER(2) + F(2, 2*JJ, JA)EVEN(3)=EVEN(3)+X(M,2*JJ,JA)
                    ODD(1) = OD(1) + F(1, 2*JJ+1, JA)ODD (2) = OD (2) + F (2, 2 * J J + 1, J A)ODD (3) = ODD (3) + X (M, 2*JJ + 1, JAT)40
                CONTINUE
                EVEN (1) =EVEN (1) +F (1), NR, JA)
                                                     ALAST EVEN ORDINATE
                EVEN(2)=EVEN(2)+F(2, NR, JA)EVEN(3)=EVEN(3)+X(M,NR,JA)
      C
```
32

```
DO 38 II=1,3
          XFCJA, IIIZOR*1ENDCIII)+4*EVENCIII)+2**0DDCIIJJ/3.30
       CONTINUE
\overline{c}M=250CONTINUE
\mathbf cRETURN
       END
```
٩Ŋ
ORIGINAL PAGE IS OF POOR QUALITY

TPFS(D).ELT SAMPLE DATA INPUT AS READ BY SUBROUTINE "MAIN' .. NR<sup>:</sup> \*CARD 1-FORMAT 316, F8.2.2E8.1 -NUMBER RADIAL MESH INCREMENTS. **NA** -NUMBER ANGULAR MESH INCREMENTS. ITERMX-MAXIMUM ITERATIONS IN GAUSS-SEIDEL ROUTINE IF CONVERGENCE FAILS. OMEGA -RELAXATION FACTOR IN GAUSS-SEIDEL METHOD. **HALT** -MIN LUBRICANT FILM THICKNESS.. RESIDL-CONVERGENCE CRITERION=TEST ON MAXIMUM CHANGE IN Q-VARIABLE BETWEEN ITERATIONS..

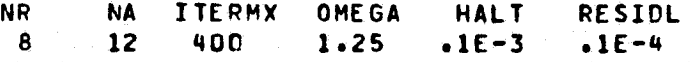

\*CARD 2-FORMAT 4L6 DEBUG (.TRUE.= PRINTOUT OF COMPLETE ARRAY OF DEPENDENT Q-VARIABLE FROM GAUSS-SEIDEL ROUTINE AT EACH ITERATION). TABOUT (.TRUE.= PRINTOUT OF PRESSUPE ARRAY OVER PAD AREA AT CONVERGENCE ), OLDQ (.TRUE. = USE CONVERGED VALUES OF Q-**VARIABLE AS STARTING ESTIMATES** FOR NEW CALCULATIONS WITH DIFFERENT INITIAL CONDITIONS). VARGRD ( TRUE. = CREATES VARIABLE MESH GRID OVER SECTOR PAD FOR LIQUID FILM CALCULATIONS).

'BUG TAB' OLD' VAR'D **FALSE FALSE TRUE TRUE** 

anii 7

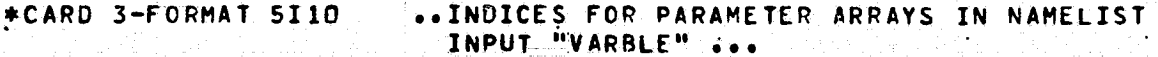

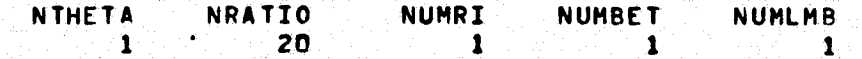

 $*CARDS 4, 5...$ ..DATA INPUT FOR NAMELIST "VARBLE" ... ... DESCRIPTION OF INPUT PARAMETER ARRAYS ...

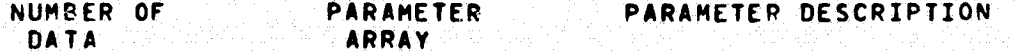

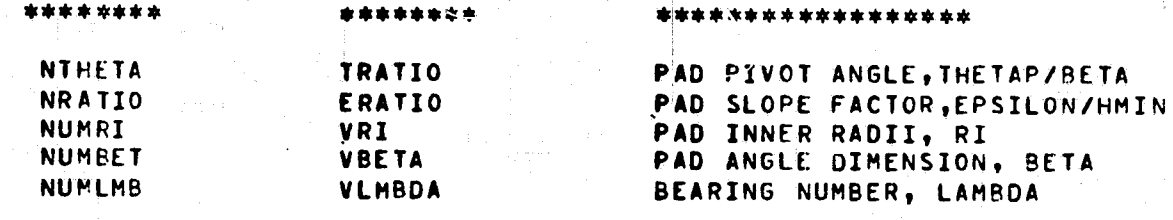

...INPUT FOLLOWS ...

SVARBLE TRATIO=1.0, VPI=.5, VBETA=45., VLMBDA=50.,<br>ERATIO=.5, 1., 1.5, 2., 2.5, 3., 3.5, 4., 4.5, 5., 5., 5., 6., 6.5, 7., 7.5, 8.,<br>8.5, 9., 9.5, 10.,

**SEND** 

FSTBP2

Flat Sector Pad Thrust Bearing Program Number 2 -- liquid lubricant.

```
C>
*TPFSIU).MAIN2
     G
     C*4MAIN EXECUTIVE FOR GAUSS-SEIDEL 
ITERATION..LIQUID LUBRICANT..
            LOGICAL DEBUG,TABOUT,OLDQ,VARGRD
            COMMON/BLOGIC/DFBUG, TABOUT, OLDQ, VARGRD
            COMMON/GEOM/ANGB,THPR,DR,DA
            DIMENSION EXIT(9),TRATI0(15),ERATIO(26)
            DIMENSION'VRI(10), VBETA(10), VLMBDA(16)
     \mathbf{C} , and \mathbf{C} , \mathbf{C} , \mathbf{C} , \mathbf{C} , \mathbf{C} , \mathbf{C} , \mathbf{C} , \mathbf{C} , \mathbf{C} , \mathbf{C} , \mathbf{C} , \mathbf{C} , \mathbf{C} , \mathbf{C} , \mathbf{C} , \mathbf{C} , \mathbf{C} , \mathbf{C} , \mathbf{C}NAMELIST/ VARBLE/TRATIO,ERATIO,VR'I,VBETA,VLMBDA
     C
      1 FORMAT(3I6,F8.2,2E8.1)
      2 FORMAT(4L6)<br>3 FORMAT(5110
            3 FORMAT(5I1G)
      4 FORMAT(2X,12HNO. OF ROWS=,I3,16H N0. OF COLS= ,I3 9 26'H MAX NO.
           1 OF ITERATIONS=, I4, 25H RELAXATION PARAMETER=, F4.2, 19H
           2AL ERROR=,F10.7/2X,38HSMALLEST ALLOWED FILM THICKNESS HALT =,
           3G1D.4//)
      5 FORMAT(2X,39HTHF MINIMUM FILM THICKNESS IS LESS THAN,G10.4//)
     C
     C
            READ(5,1)NR,NA, ITERMX, OMEGA, HALT, RESIDL
            READ(5,2)DEBUG, TABOUT, OLDQ, VARGRD
            READ(5,3)NTHET'A,NRATI0,NUMRI,NUMBET
            READ(5,VARBLE)
     C
            WRITE(6, 4)NR,NA,ITERMX•OHEGA,RESIOL,HAL7 @NUMERICAL SOLUTTON
                                                             e1PRINTOUT...
            WRITE(6,900) al HEADING PRINTOUT..
            IPRINT=O a INITIALIZE PRINT SWITCH...
     C
            DO 500 NRI=1,NUMRI a Increment Inner Radius Values..
               RI=VRI(NRI)
     C
            DO 400 NBETA=1,NUMBET B INCREMENT BETA VALUES..DEGREES.
               BETA=VBETA(NBETA)
     C
     C
            DO 200 NANGLE=1,NTHETA 8 INCREMENT THETAP/BETA RATIO
               XXTHTP=TRATIO(NANGLE) and anti-trational second of the contrational second in the contrational second in the contra<br>CALL EUCLID(NR.NA.RI.BETA.XXTHTP.VARGRD) aCALCULATES GEOMETRIC
               CALL EUCLID(NR, NA, RI, BETA, XXTHTP, VARGRD)
     C PARAMETERS...
               KOUNT=O
     \mathbf cIF(IPRINT.GT.0)GO TO 8
                                      MRITE(6,910)
                                      60 TO 10<br>WRITE(6,915)
      8 B. S. MORTEN, S. MARITE (6,915) AND A PRINT START TOP OF PAGE-.<br>10 Martin 10 Marite (6,920)
                                      lU WRITE(6920)
                                      WRITE(6,930)PI,BETA,XXTHTP
                                      WRITE(6,940)
                                      WRITE(6,950)
     h C
               DO 100 NFILM=1,NRATIO 8 INCREMENT EPS/H2 RATIO
               r ERAT=ERATIO(NFILM)
```
 $\mathbf c$  $\mathbf c$ **AFILM THICKNESS** CALL BEGIN2(EPS, HALT, HMIN, HRAT, ERAT, RI, \$12) a CALCULATIONS.. GO TO 15 C 12 WRITE(6,5)HMIN **a ERROR EXIT..** GO TO 100 c 15 IF(KOUNT.GT.0)GO TO 21 C C..THREE SUBROUTINES TO SET UP AND SOLVE THE FINITE DIFFERENCE C..REYNOLDS EQUATION, AND RETURN INTEGRALS OF PRESSURE OVER PAD AREA.. CALL ARRAYSINR, NA, EPS, KOUNT, RI, HMIN) CALL RELAX (NR, NA, OMEGA, ITERMX, RESIDL, VARGRD) CALL TABULTINR, NA, HMIN, RI, EXIT, VARGRD, EPS) GO TO 22  $\mathbf c$ CALL RARRAY(EPS, KOUNT, HMIN)  $21$ BENTRY TO SUBROUTINE ARRAYS. CALL RRELAX **ADITTO FOR GAUSS-SEIDEL ROUTINE..** CALL RTAB(HMIN, EXIT) BENTRY TO INTEGRAL CALCS.. C  $22$ R1= ERAT **ARATIO EPS/HMIN ..** R2= HRAT *aratio H1/H2...*  $R3 = EXIT(7)$ **aUNIT LOAD ..**  $R4 = EXIT(3)/EXIT(1)$ **AFRICTION/LOAD** ..  $RS = EXIT(4)$ **GRO SIDE LEAKAGE ..** R6= EXIT(5) **ARI SIDE LEAKAGE...**  $\mathbf c$  $\mathbf c$ \*\*R7 IS TRAILING EDGE LEAKAGE,,, \*\*R8 IS FLOW INTO LEADING EDGE ... C  $R7 = EXIT(9)$ R8= EXIT(8) C  $R9 = (EXIT(2)-RI)/(1, -RI)$ R10= EXIT(6) **ATHETA C.P.** R11= EXIT(2)\*SIN(ANGB\*R10-THPR) C  $\mathbf c$ Ċ WRITE(6,960)R1,R2,R3,R4,R5,R6,R7,R8,R9,R10,R11 C  $K$  OUNT=KOUNT+1 100 **CONTINUE** IPRINT=IPRINT+1 200 **CONTINUE** C 400 **CONTINUE** 500 CONTINUE C. FORMAT(1H1//40X,43HNUMERICAL RESULTS - INCOMPRESSIBLE ANALYSIS/ 900 140X, 28HLEWIS RESEARCH CENTER(NASA)/////) 910 FORMAT(50X,17HSYSTEM PARAMETERS//15X,4H(P1),25X,4H(P2),28X,4H(P3),  $127X, 4H(P4)I/I$ FORMAT(1H1//50X,17HSYSTEM PARAMETERS//15X,4H(P1),25X,4H(P2),28X, 915 14H(P3), 27X, 4H(P4)//) 920 FORMAT(10X,17HINNER/OUTER RADII,14X,17HBEARING PAD ANGLE,14X,17HPI

1VOT ANGLE RATIO//14X,5HRI/RO,22X,14HBETA (DEGREES),19X,11HTHETAP/B  $2ETA/1$ 

930 FORMAT(15X, G1N.5, 20X, G10.5, 20X, G10.5///)

940 FORMAT(50X,17HNUMERICAL RESULTS//5X,4H(R1),8X,4H(R2),8X,4H(R3),8X, 14H(R4), 8X, 4H(R5), 8X, 4H(R6), 8X, 4H(R7), 8X, 4H(R8), 8X, 4H(R9), 8X, 5H(P10  $21,7X,5H(R11)/7$ 

FORMAT(1X, 1CHEPSILON/H2, 5X, 5HH1/H2, 5X, 9HUNIT-LOAD, 4X, 9HFRICTION/, 950 14X,7HRO SIDE,4X,7HRI SIDE,6X,4HEDGE,8X,6HINSIDE,3X,11H(R(CP)-RI)/, 22X, 10HTHE TA (CP)/, 4X, 5HX(CP)/44X, 4HLOAD, 4X, 7HLEAKAGE, 4X, 7HLEAKAGE,

- $\sim$  35X, 7HLEAKAGE, 7X, 4HFLOW, 7X, 6H(1-RI), 10X, 4HBETA//)
- 960 FORMAT(11(2X,610.5)/)
- 970 **FORMAT(3(G15.5))**
- Ć

**STOP** 

**END** 

\*TPF\$(0).XCART SUBROUTINE EUCLIDINR.NA.RI.BETA.THRAT.VARGRD)  $\mathbf c$ C..SUBPROGRAM PRODUCES COMMON BLOCK CONTAINING GEOMETRIC PARAMETERS..  $\mathbf c$ LOGICAL VARGRD COMMON/GEOM/ANGE, THPR, DR, DA/BLKR/R(23), DELR(23) COMMON/BLKTH/TH(25), DELTH(25)/BLKSIN/XSIN(25), TSIN(25), TCOS(25) COMMON/INDEX/LN(23), LS(23), LE(25), LW(25) INTEGER HALFR, HALFA  $\mathbf c$ FACT=6.2831853/360. a 2 PI RADIANS/360 DEGREES... ANGB=BETA\*FACT **ABETA IN RADIANS..** THPR=THRAT#ANGB *ATHETAP(PIVOT ANGLE) IN RADIANS...* DR=(1.-RI)/FLOAT(NR) **ARADIAL INCPEMENT..** DA=ANGB/FLOAT(NA) **GANGLE INCREMENT IN RADIANS..**  $\mathbf c$  $\mathbf{C}$ INTEGR =  $1$ IF(VARGRD) INTEGR=9 LASTR=NR+INTEGR LASTA=NA+INTEGR  $HALFRINR/2+1$ HALFA=NA/2+1  $\mathbf c$ IF(VARGRD) 60 TO 1 DELTH(1)  $= DA$ DELTH(LASTA) = DA  $=$  DR **DELR(1)** DELR(LASTR) = DR GO TO 2  $\mathbf c$  $DR4 = 25*DR$  $\mathbf{1}$ DA4  $= 25*DA$ DR<sub>2</sub>  $\equiv$  $2. *DR4$ DA<sub>2</sub>  $\equiv$  $2. * DA4$  $DELR(1) = DR4$ DELTH(1) = DA4 DELR(LASTR) = DR4 DELTH(LASTA) = DA4 C  $\overline{2}$  $R(1) = RI$  $R(LASTR)=1$  $TH(1) = 0.0$ **THILASTA)=ANGB**  $X$  SIN(1)  $= 0.0$ XSIN(LASTA)=SIN(ANGB)  $TSIN(1) = SIN(THPR)$ TSIN(LASTA)=SIN(THPR-ANGB)  $TCOS(1) = COS(THPR)$ TCOS (LASTA)=COS (THPR-ANGB) C..INDICES FOR VAPIABLE MESH DIFFERENCE EQUATIONS... KPLUS=1 MINUS=LASTR C  $LE(1)=1$ **LW(LASTA)=LASTA** 

 $LS(1)=1$ LN(LASTR)=LASTR  $\mathbf c$ DO 100 J=1, HALFR  $K = 1$  $DDR = DR$ IF(.NOT.VARGRD)GO TO 30 IF(J.6T.2) GO TO 30  $60$  TO  $(10, 20)$ , J  $\mathbf{C}$ 10  $K = 3$ DDR=DR4  $NCV = 1$ 60 TO 30 C 20  $K = 2$  $NOW = 2$ DDR=DR2 .. C DO 50 L=1,K 30 IF(J.EQ.3)NOW=2 KPLUS=KPLUS+1 MINUS=LASTR+1-KPLUS LS(KPLUS)=KPLUS-NOW LN(KPLUS)=KPLUS+1 LS(MINUS)=MINUS-1 LN(MINUS)=MINUS+NOW DELR(KPLUS) = DDR DELRIMINUS) = DDR RIKPLUST = RIKPLUS-1)+DELRIKPLUS-1)  $R(MINUS) = R(MINUS+1)-DELR(MINUS+1)$ 'NOW=1 50 **CONTINUE** Ċ CONTINUE 100 C  $\mathbf c$ KPLUS=1 MINUS=LASTA  $\mathbf c$ DO. 200 J=1, HALFA  $K = 1$ DDA=DA IFC.NOT.VARGRDIGO TO 130 IF(J.GT.2) 60 TO 1.30 60 TO (110,120), J C 110  $K = 3$ DDA=DA4  $NOW=1$ 60 TO 130 C 120  $K = 2$ DDA=DA2  $NON = 2$ **C** DO 150 L=1,K 130

```
IF(J.EQ.3) NOW=2KPLUS=KPLUS+1
  MINUS=LASTA+1-KPLUS
  LW(KPLUS)=KPLUS-NOW
  LE(KPLUS)=KPLUS+1
  LE(MINUS)=MINUS+NOW
  LW(MINUS)=MINUS-1
  DELTH(KPLUS) = DDA
  DELTH(MINUS) = DDA
    TH(KPLUS) = TH(KPLUS-1)+DELTH(KPLUS-1)
     TH(MINUS) = TH(MINUS+1)-DELTH(MINUS+1)
         TEMP1 = TH(KPLUS)
         TEMP2"= TH(MINUS)
  XSIN(KPLUS)=SIN(TEMP1)
  XSIM(MINUS) = SIN(TEMP2)TSIN(KPLUS)=SIN(THPR-TEMP1)
  TSIN(MINUS)= SIN(THPR-TEMP2)
  TCOS(KPLUS)=COS(THPR-TEMP1)
   TCOS(MINUS)=COS(THPR-TEMP2)
  NOW=1CONTINUE
```
150  $\mathbf c$ 

### **CONTINUE**

200  $\mathbf c$ 

> RETURN END

> > $\mathbf{r}$

```
*TPF$(0).XBEGN2
           SUBROUTINE BEGIN2(E,HALT, HMIN, HRATIO, ERATIO, RI, S)
     \mathbf cCOMMON/GEOM/ANGB, THPR, DR, DA
           THE TAP=THPR
           BETA=ANGB
           RAD90=1.5707963
                                    A9D DEGREES IN RADIANS..
     \mathbf cc
     C. CALCULATE MINIMUM FILM RATIO AND BEARING NUMBER.
     C
     \mathbf{C}C. REGION NUMBER 1....PIVOT ANGLE = THETAP .LT. D ...
           IE(THETAP.GE.O.O) GO TO 20
      10EPS=ERATIO/(1=-ERATIO*SIN(THETAP-BETA))
               HMIN=EPS/ERATIO
               HRATIO=(1.+EPS*RI*SIN(THETAP))/HMIN
               IF(HMIN.LT.HALT) RETURN 7
               60 TO 100
     C
     C..REGION NUMBER 2....THETAP .GE. ZERO AND .LE. BETA ...
           IF (THETAP.GT.BETA) GO TO 30
      20
              EPS=ERATIO/(1.-ERATIO*SIN(THETAP-BETA))
              HMIN=EPS/ERATIO
              HRATIO=(1.+EPS*SIN(THETAP))/HMIN
               IF(HMIN.LT.HALT) RETURN 7
              60 TO 100
     C.
     C..REGION NUMBER 3....THETAP .GT. BETA AND .LT. 90 DEGREES ...
           IF(THETAP.6T.RAD90)60 TO 4D
      30.
              EPS=ERATIO/(1.-ERATIO*RI*SIN(THETAP-BETA))
              HMIN=EPS/ERATIO
              HRATIO=(1.+EPS*SIN(THETAP))/HMIN
              IF(HMIN.LT.HALT) RETURN 7
              60 TO 100
     \mathbf{C}C. REGION NUMBER 4.... THETAP .GT. 90 DEGPEES ...
              EPS=ERATIO/(1.-ERATIO*RI*SIN(THETAP-BETA))
      40
              HMIN=EPS/ERATIO
              HRATIO=(1.+EPS)/HM)N
              IFIHMIN.ET.HALTIRGTURN 7
     \mathbf c100CONTINUE
           E = EPSRETURN
    ٠c
           END
```

```
TPFS(G).COEFF
          SUBROUTINE ARPAYS(NR, NA, EPS, KK, RI, HMIN)
    \mathbf{C}C..SUBPROGRAM CALCULATES VALUES OF THE NODAL COEFFICIENTS AND THE INITIAL
    C. VALUES OF THE DEPENDENT VARIABLE FOR THE FIRST ITERATION. LIQUID LUBE
    C
          LOGICAL OLDO, VARGRD
    C
          COMMON/BLKA/A(23,25)/BLKB/B(23,25)/PLKC/C(23,25)/BLKD/D(23,25)
          COMMON/BLKE/E(23,25)/BLKF/F(23,25)/BLKH/H(23,25)/BLKQ/Q(23,25)
          COMMON/BLKR/R(23), DELR(23)/BLOGIC/DEB, TAB, OLDO, VARGRD
          COMMON/ELKTH/TH(25), DELTH(25)/BLKSIN/XSIN(25), TSIN(25), TCOS(25)
    Ċ
    \mathbf cINTEGR=1
          IF(VARGRD)INTEGR=9
          LASTA=NA+INTEGR
          LASTR=NR+INTEGR
          GO TO 5
    C
    C
          ENTRY RARRAY (EPS, KK, HMIN)
     5
          DO 2 JA=1, LASTA
              DA=DELTH(JA)
              CA1 = .5/DACA2 = 1.70A**2STRIG=EPS*TSIN(JA)
              CTRIG=EPS*TCOS(JA)
    \mathbf{c}DO 1 JR=1, LASTR
                 RAD=R(JR)
                 DR=DELR(JP)
                 CR1 = .5/DRCR2 = 1.7DR**2RAD2=RAD**2HRA=1.+RAD*STRIG
    \mathbf{C}IF(KK.EO.O) GO TO 6
                 IF(.NOT.OLDQ) GO TO 6
                 IF(JA.EQ.1.OR.JA.EQ.LASTA) GO TO 6
                 IF(JR.EQ.1.OR.JR.EQ.LASTR) GO TO 6
    C.
                 GO TO 7
    \mathbf{c} .
                 Q(JR, JA)=0.0٠6
                 HIJR, JA)=HRA
     7
                       RH = RAD*HRA
                    FRST = CR1*(4.*HRA-3.1/RH)SCND = 3.4CTRIGACA1/RHCAZRAD = CAZ/RADZC
                 A(JR, JA)=CR2+FRST
                 B(JR, JA)=CR2-FRST
                 C(JR,JA)=CA2RAD-SCND
                 D(JR, JA)=CA2RAD+SCND
                 E(JR, JA)=2.*(CR2+CAZRAD)FIJR,JA)=CTRIG*RAD*HMIN**2/HRA**3
```
1 CONTINUE<br>2 CONTINUE  $\sim$ RETURN<br>END

 $\frac{c}{c}$ 

 $\mathbf c$ 

 $\sqrt{2}$ 

\*TPFS(O).SEIDEL SUBROUTINE RELAX(NR, NA, OMEGA, ITERMX, RESIDL, VARGRO) Ċ C. GAUSS-SEIDEL ITERATION WITH CONVERGENCE WHEN LARGEST DIFFERENCE BETWEEN C. SUCCESSIVE ITERATIONS FOR ANY MATRIX ELEMENT IS LESS THAN THE INITIALIZED C..PARAMETER "RESIDL"  $\mathbf{c}$ COMMON/BLKA/A(23,25)/BLKB/B(23,25)/BLKC/C(23,25)/BLKD/D(23,25) COMMON/BLKE/E(23,25)/PLKF/F(23,25)/BLKH/H(23,25)/BLKQ/Q(23,25) COMMON/INDEX/LN(23).LS(23).LE(25).LW(25)  $\mathbf{c}$ . LOGICAL VARGRD REAL OMEGA C INTEGR=1 IF(VARGRD) INTEGR=9 LASTR=NR+INTEGR-1 ORIGINAL PAGE IS LASTA=NA+INTEGR-1 OE POOR QUALITY  $\mathbf c$ 60 TO 40 C **ENTRY RRELAX** DO 300 KK=S TTERMX 40  $S$ TRERR=0.0 DO 200 JJ=2, LASTA  $IE = LE (JJ)$ **a ANGULAR INDICES...** IN=LW(JJ)  $\mathbf c$ DO 100 II=2, LASTR IN=LN(II) a RADIAL INDICES...  $IS = LSI$  $STORQ = Q(11, JU)$ a o-VALUE AT LAST ITERATION... FIRST=(1.-OMEGA)\*STORQ RADIALEA (II, JU) \* 0 (IN, JJ) + B (II, JJ) \* 0 (IS, JJ) ANGULR=C(II, JJ)\*0(II, IE)+D(II, JJ)\*0(II, IW) Q(II,JJ)=FIRST+OMEGA\*(RADIAL+ANGULR+F(II,JJ))/E(II,JJ) ERROR=Q(II, JJ)-STORQ C TEST=ABS(ERROR) 50 C IF (TEST.LE.STRERR) 60 TO 100 STRERR=TEST **QUPDATE LARGEST RESIDUAL** ISTORE=II **AROW OF LAST UPDATE JSTORE=JJ ACOLUMN OF LAST UPDATE**  $QSTORE = Q(II, JJJ)$ **AQ-VALUE AT LARGEST RESIDUAL**  $100$ CONTINUE 200 **CONTINUE** IF(STRERP.LT.RESIDLIGO TO 400 300 CONTINUE 400 CONTINUE ۱C.  $\mathbf c$ **RETURN END** 

 $\tau_{\rm eq}$ 

Ż.

```
*TPFS(O).PADCTR
             SUBROUTINE TABULTINR, NA, HMIN, RI, EXIT, VARGRD, EPS)
      C
      C. EXECUTIVE FOR INTEGRAL CALCULATIONS TRYING THE SIMPSON 1/3 RULE
      C..FOR ANGULAR COORDINATES...
      C
             COMMON/GEOM/ANGE, THPR, DR, DA
             COMMON/BLKXXX/XF(25.6) aINTEGRATION RESULTS FROM SUBR. RSIMP
             COMMON/BLKTH/TH(25), DTH(25)/BLKSIN/XSIN(25), TSIN(25), TCOS(25)
             COMMON/INDEX/LN(23), LS(23), LE(25), LW(25)
             DIMENSION EXIT(9), SUMMA(7)
      C
             LOGICAL VARGRD
      \mathbf cC. FUNCTION DEFINITION FOR SIMPSON INTEGRATION RULE..
      C
            DEFINE AREA(J,K)=DTH(J+1)*(XF(J,K)+4,*XF(J+1,K)+XF(J+2,K))
             DEFINE TRIG(U) = DTH(U+1)*(XF(U,2)*XSIN(U)+
            \mathbf{1}4. * XF(J+1,2) * XSIN(J+1) + XF(J+2,2) * XSIN(J+2))
     \mathbf cINTEGR=1
                IF(VARGRD) INTEGR=9
                LASTA=NA+INTEGR
                                              ATRAILING EDGE NODE ..
                LASTR=NR+INTEGR
                                              AOUTER PADIAL NODE ..
                19UI<sub>I</sub>(LASTA-1)/2aANGULAR MIDPOINT ..
                  FAC1 = 1 - RI*2FAC2Z(1,-R1**3)*EPS\mathbf cGO TO 1
      \mathbf{C}ENTRY RTAB(HMIN, EXIT)
                                                    ARADIAL INTEGRATION SUBROUTINE
       \mathbf{1}CALL RSIMP(LASTR, LASTA, HMIN)
                 FAC3=.5*FAC1/HMIN
                 FAC4 = FAC2 / C3. *HMIN)
      C.
                                  a SET STORAGE VECTORS TO ZERO.
             002 1:1.7SUMMA(I) = 0.
       \overline{z}CONTINUE
      C
      C. INDEX LIST FOR STORAGE VECTORS AND FOR RETURN VECTOR "EXIT",,,
                   (1) CALCULATIONS FOR TOTAL LOAD..
      c
     C
                   (2)RADTAL MOMENT AND C.P. COORDINATE..
                                       \bulletc
                   (3)PAD FRICTION..
     \mathbf c(4)OB
                                       ÷.
                                            LEAKAGE FROM OUTER PAD ARC (R=1) ..
                                                           INNER. "
     ¢
                                       \bullet\bullet\bullet\mathbf{H}(5)(R=RI).<br>۵
                            88
                                      \ddot{\phantom{a}}ANGUEAR MOMENT AND CUP. COORDINATE ...
                   (6)\bulletAL
                                            UNIT LOAD ..
      \mathbf c(7)\pmb{\psi}\bulletC
                   (8)FLOW INTO LEADING EDGE ..
     \mathbf{c}^{\bullet}\bullet-19)
                                            TRAILING EDGE LEAKAGE ...
     \mathbf cDO 10 ISUM=1, IQUIT
                                            <u>aSUM OVER PAIRS OF INTERVALS...</u>
                JFRD = 2*ISUM-TaODD NODES..
                                            atemporary STORAGE..
                009K=1.6SUMMA (K)=SUMMA (K)+AREA (JFRD, K)
                CONTINUE
       9.
                SUMMA(7)=SUMMA(7)+TRIG(JFRD)
             CONTINUE
       10.
```
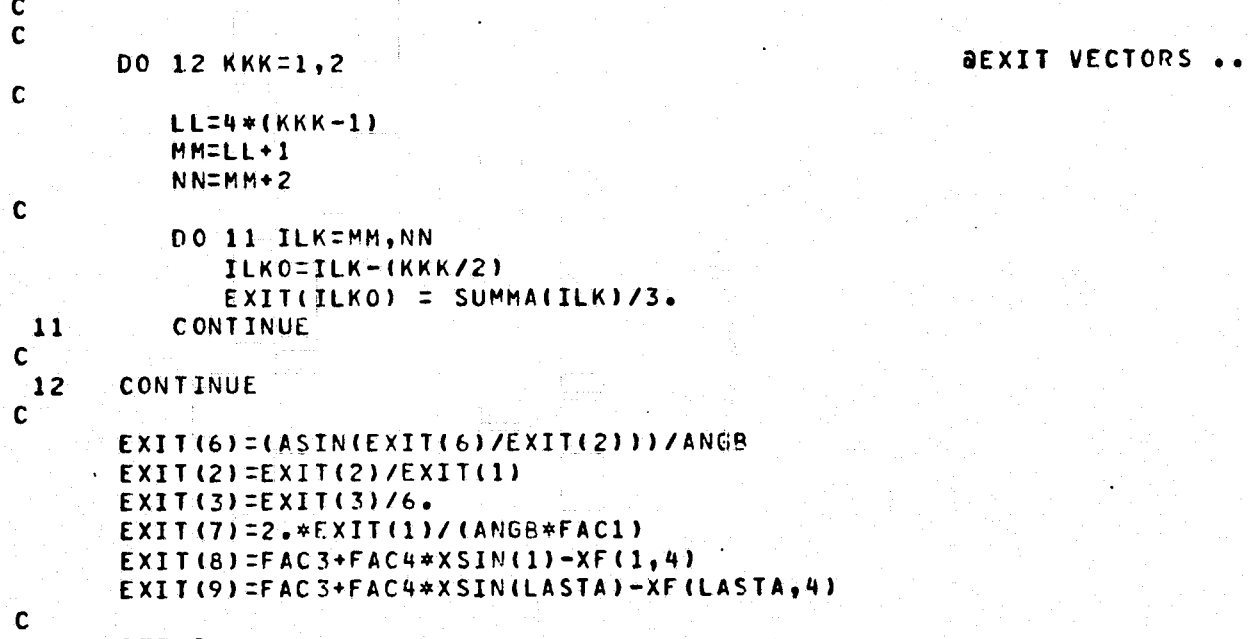

RETURN<br>END

#### \*TPF\$(C)•SIMPSN

| 1922 - 19**11** 

```
SUBROUTINE RSIMP(LASTR, LASTA, HMIN)
                 C
                 C..SIMPSON INTEGRATION METHOD ALONG PAD RADII,LIQUID CASE..
                 C
                 C
                       COMMON/BLKQ/P(23925)/BLKH/H(23,25)/BLKR/R(23),DR(23)
                       COMMON/ELKXXX/XF(25_,6)/RLKTH/TH(25),DTH(25)=
                       COMPION/ INDEX/LN(23),LS(23),LE(25),LW(25)
                       DIMENSION SUMMA(4),CC(5,3)
                       DATA CC/-1, 94, -3, 3*0.0, 1, 0.0, -1, 3*0.0, 3*0.0, 3...C
                 C..USAGE OF FUNCTION DEFINITIONS
                 C F INTEGRAND FOR LOAD AND MOMENTS,<br>C H2 RATIO OF FILM THICKNESS TO MINI
                               RATIO OF FILM THICKNESS TO MINIMUM FILM THICKNESS,
                 C 3 Y PARTIAL DERIVATIVE OF PRESSURE WITH RESPECT TO THETA,<br>C 3 X INTEGRAND FOR FRICTION MOMENT CALCULATIONS.
                 C X INTEGRAND FOR FRICTION MOMENT CALCULATIONS,<br>C 7 M CALCULATION OF LEADING EDGE &
                                             of of OF LEADING EDGE E TRAILING EDGE
                 C \hspace{1.5cm} ZC FLUID LEAKAGE ...
                 C
                       DEFINE H2(JR,JA)=H(JR,JA-)/ HMIN
                       DEFINE F(K,JR,JA)=P(JR,JA)*R(JR)**K
                       DEFINE Y(M, JR,JA,JE,JW)=( CC(19M) *P(JR,JE+1) +CC(29M) *P(JR,JE)+
                      1 CC(3,M)*P(JR,JA)+CC(4,M)*P(JR,Jw)+
                      2 CC(5,M)*P(JR,JW-1))/(2.*DTH(JA))
                       DEFINE X( M, JP., JW, JE,JW)=3.* Y( M,JR,JA,JE,JW)*R(JR)*H2(JR,JA)+
                                                1 R(JR)** 3 /H2(JR,JA)
                       DEFINE Z(M,JR,JA,JE, JW)=Y( M, JR,JA,JE,JW)*H2(JR,JA)**3/R(JR)
                 \frac{c}{c}i C
                       \mathsf{DEFINE} \mathsf{AREA1(K,JR,JA)=}\mathsf{DR(LIR+1)*}(F(K,JR,JA)+4.*F(K,JR+1*JA)1 F(K,JR+2,JA))
                       DEFINE AREA2( M,JR, JA,JE, JW)= DR(JR+1)*(X(M,JR,JA,JE,JW)+
                      1 .49*X(M,JR +1,JArJE,JW)+
                                                            X(M, JR+2, JA, JE, JW))
                       DEFINE AREA3( M, JR,JA,JE,JW)=DR(JR+1)*_(Z(M,JR,JA,JE,JW)+
                      1 4 *Z(M JR • r +l JA JE JWI+ • , r
                      2 Z(M,JR+2,JA,JE,JW))
                       IQUIT=(LASTR-1)/2
                       M=1DO 50 JA=1, LASTA
                         'IF(JA.EQ.LASTA) M=3
                 C
                          DO 10 1=1,4 a SET STORAGE VECTORS TO ZERO..
                             SUMMA(I)=0,0
                 C
f C
                  10 CONTINUE
                 C
                             JE=LE(JA)
                             JW=LW(JA)
                          DO 20 ISUM=1,IQUIT : aSUM OVER PAIRS OF INTERVALS.
                             JR=2*ISUM-1 8000 NODES.<br>DO 15 K=1,28 800 STORESUL
                                                  ASTORE RESULTS IN SUMMA VECTORS..
                                SUMMA (K')=SUMMA (K ) + AREA 1 (K,JR,JA)
                  15 CONTINUE
                \mathbf c
```
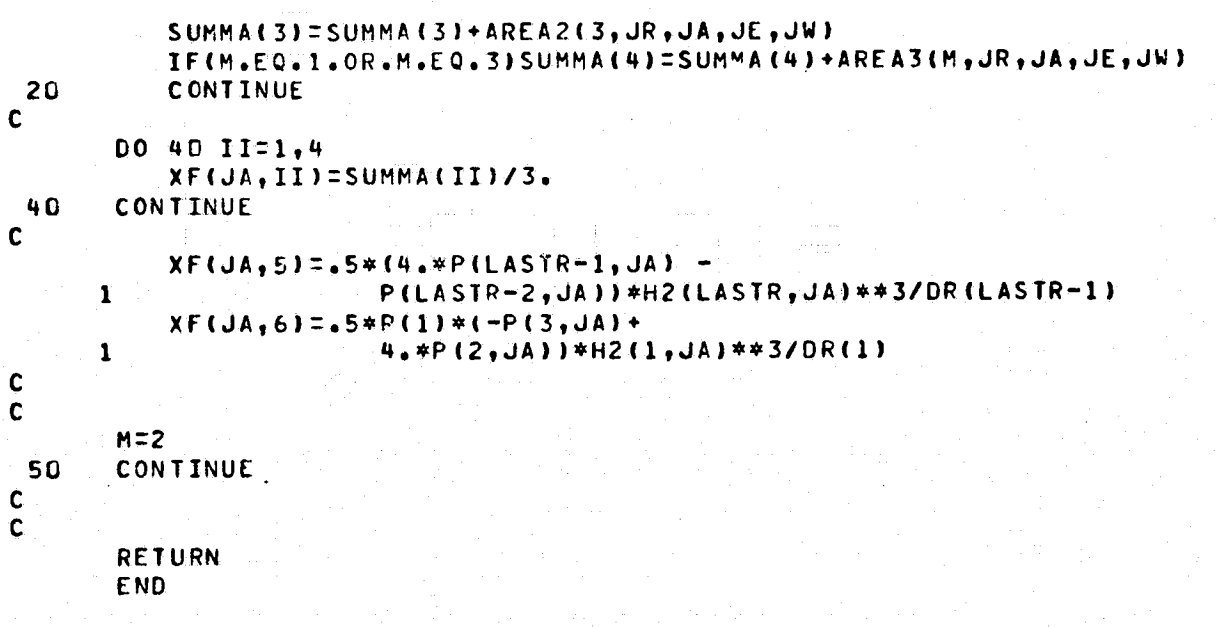

\*TPF\$(0).ELT SAMPLE DATA INPUT AS READ BY SUBROUTINE 'MAIN'.. \*CARD 1-FORMAT 316, F6.2, 2E8.1 -NUMBER RADIAL MESH INCREMENTS, NR. -NUMBER ANGULAR MESH INCREMENTS. **NA** ITERMX-MAXIMUM ITERATIONS IN GAUSS-SEIDEL ROUTINE IF CONVERGENCE FAILS. OMEGA -RELAXATION FACTOR IN GAUSS-SEIDEL METHOD, **HALT** -MIN LUBRICANT FILM THICKNESS.. RESIDL-CONVERGENCE CRITERION=TEST ON MAXIMUM CHANGE IN Q-VARIABLE BETWEEN ITERATIONS.. **NR OMEGA ITERMX** NA. **HALT** RESIDL  $14$  $-400$  $1.25$ 16  $.1E - 3$  $.1E - 4$ \*CARD 2-FORMAT 4L6 DEBUG (.TRUE.= PRINTOUT OF COMPLETE ARRAY OF DEPENDENT Q-VARIABLE FROM GAUSS-SEIDEL ROUTINE AT EACH ITERATION), TABOUT (.TRUE.= PRINTOUT OF PRESSURE ARRAY OVER PAD AREA AT CONVERGENCE), OLDO (.TRUE. = USE CONVERGED VALUES OF 0-VARIABLE AS STARTING ESTIMATES FOR NEW CALCULATIONS WITH DIFFERENT INITIAL CONDITIONS). VARGRD (.TRUE.= CREATES VARIABLE MESH GRID OVER SECTOR PAD FOR LIQUID FILM CALCULATIONS).

'EUG TAB' OLD' VAR'D FALSE FALSE TRUE TRUE

DATA

\*CARD 3-FORMAT 5110 ....INDICES FOR PARAMETER ARRAYS IN NAMELIST INPUT "VARBLE" ...

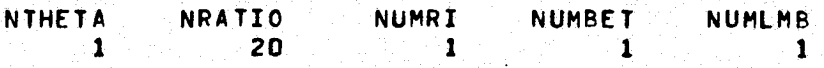

 $*CARDS. 4, 5, 1, 1$ ..DATA INPUT FOR NAMELIST "VARBLE" ... ...DESCRIPTION OF INPUT PARAMETER ARRAYS ...

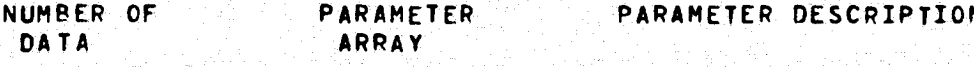

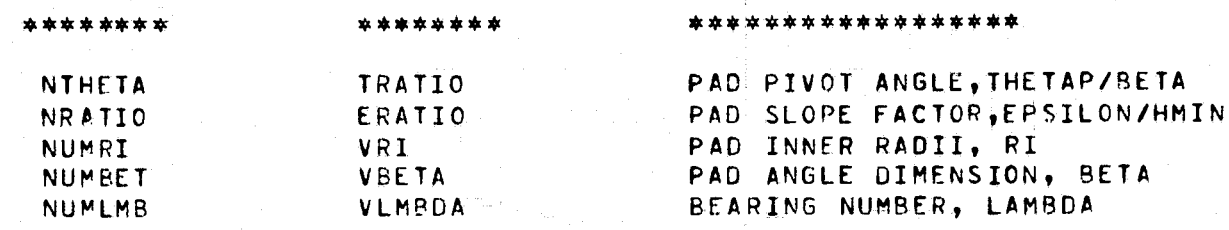

### SeeINPUT FOLLOWS ...

SVARBLE TRATIO=1.0, VRI=.5, VBETA=45., VLMBDA=50.,

**SEND** 

# APPENDIX D

## FLOW CHARTS

All FORTRAN symbols used in these flow charts are defined in appendix E.

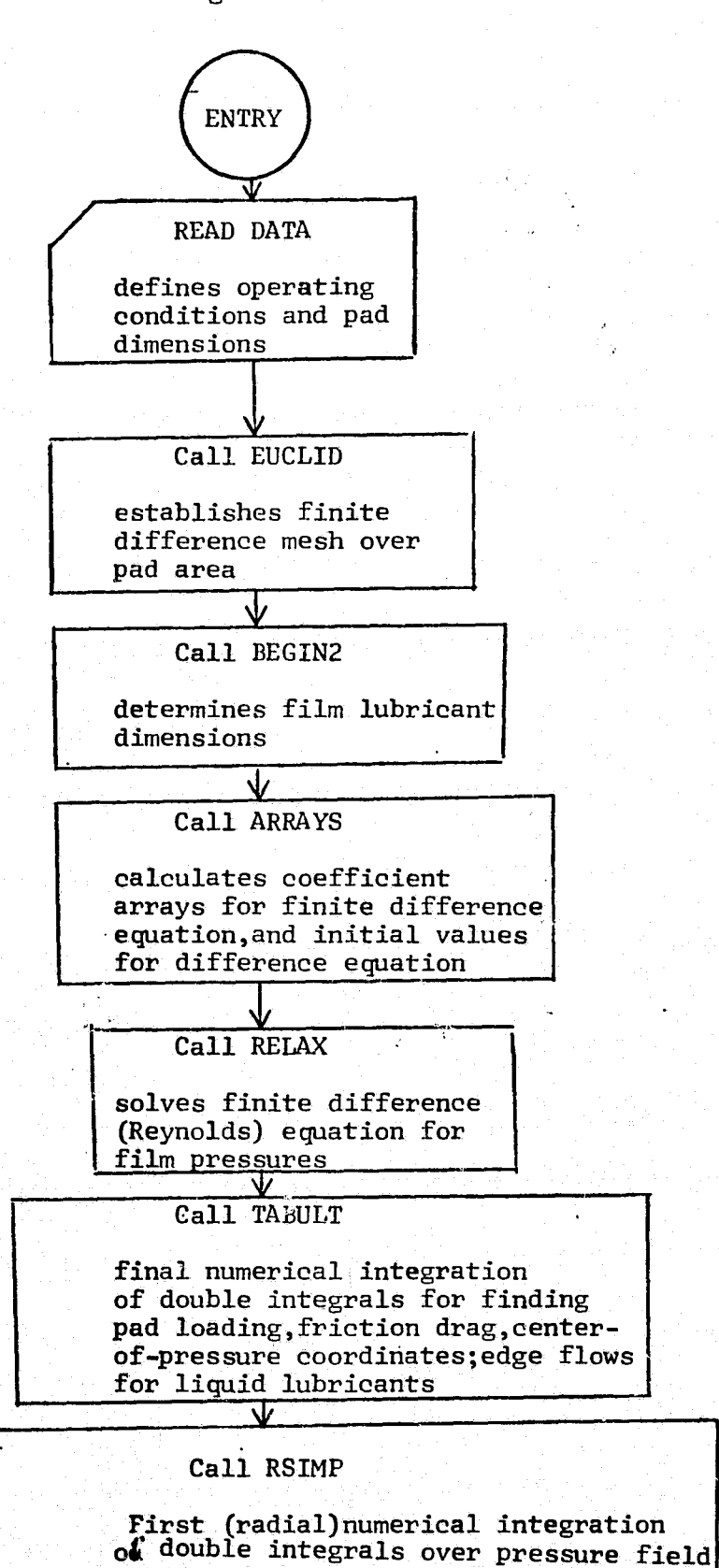

**1** results the second construction of  $\mathbf{I}$ 

### Executive Program MAINZ

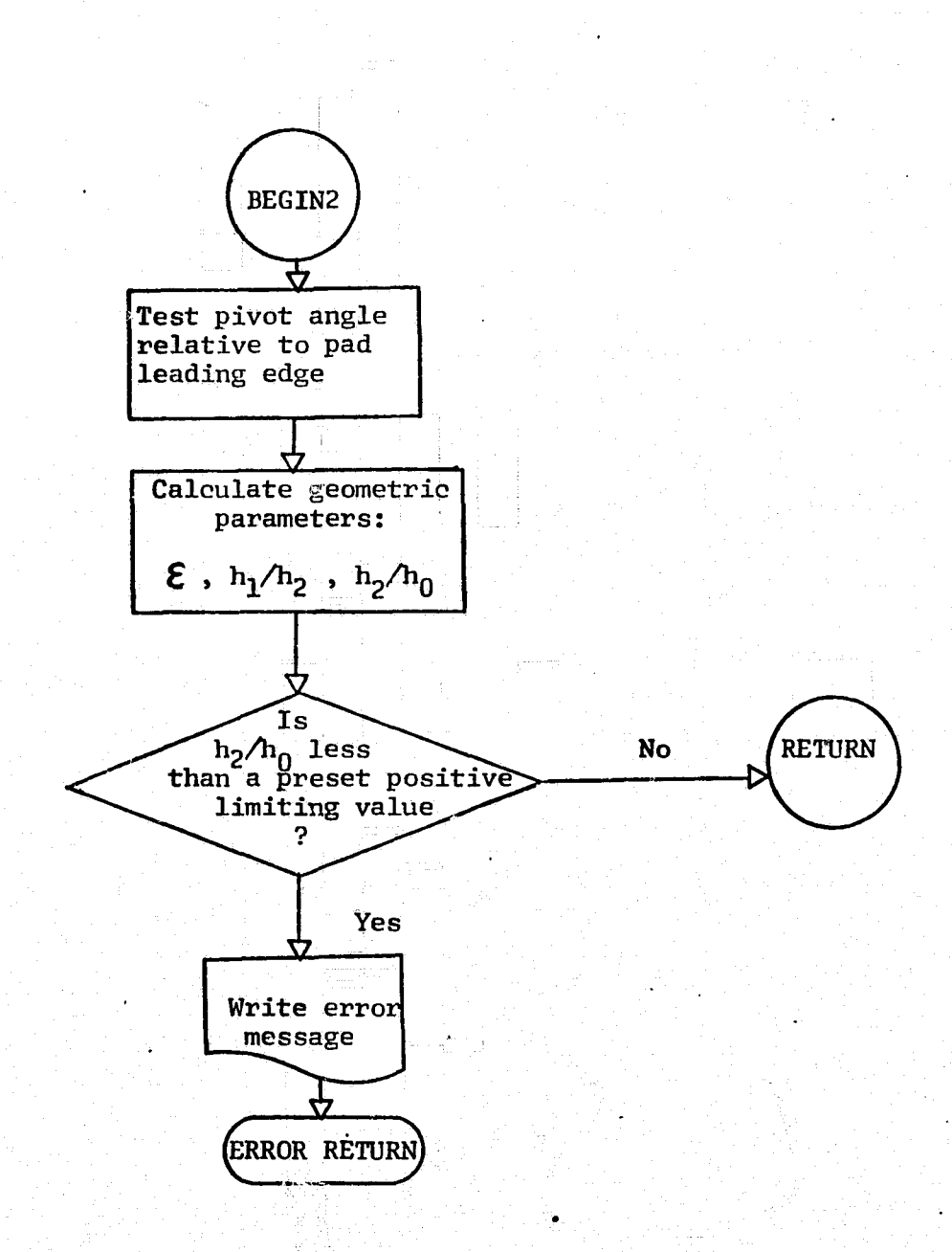

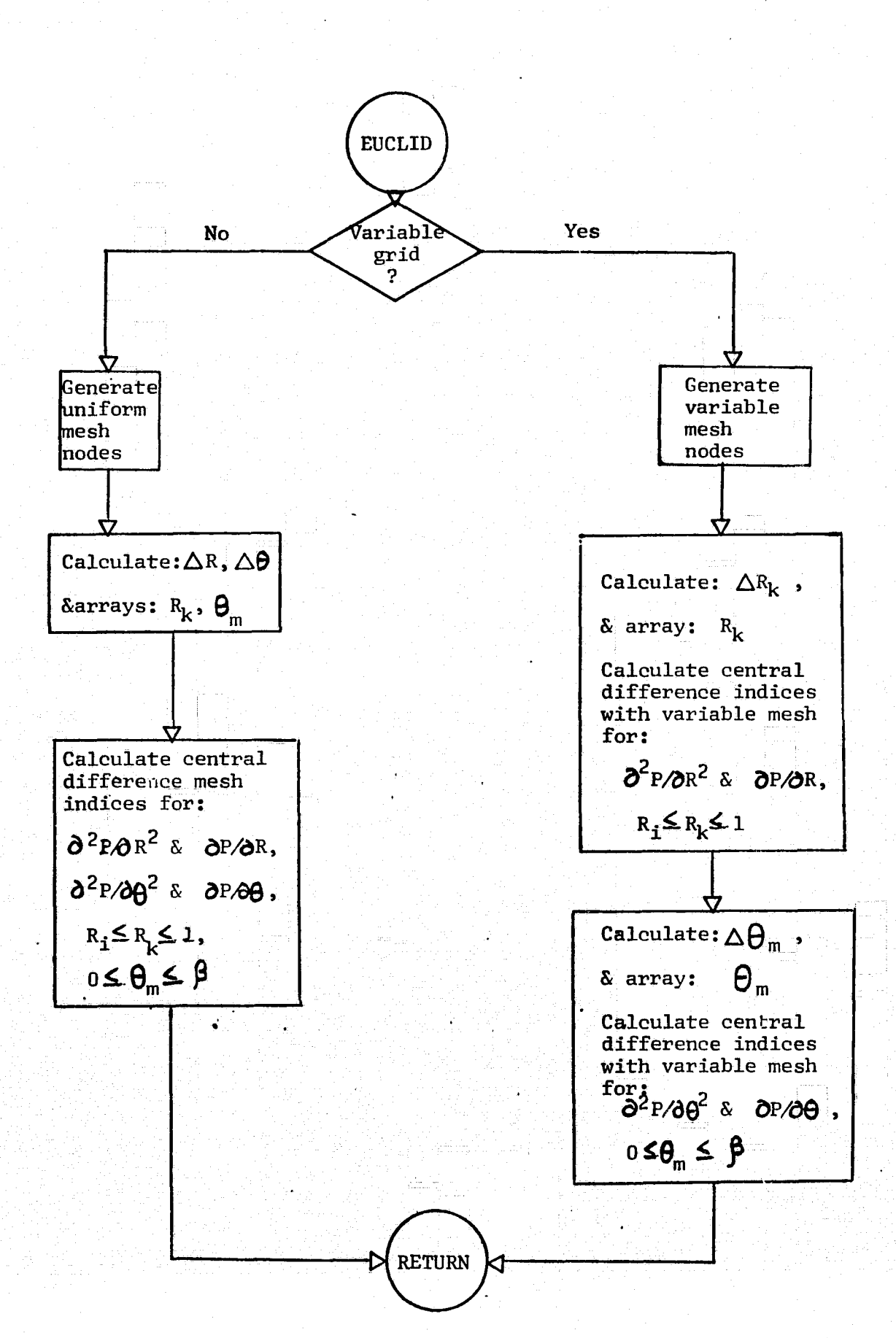

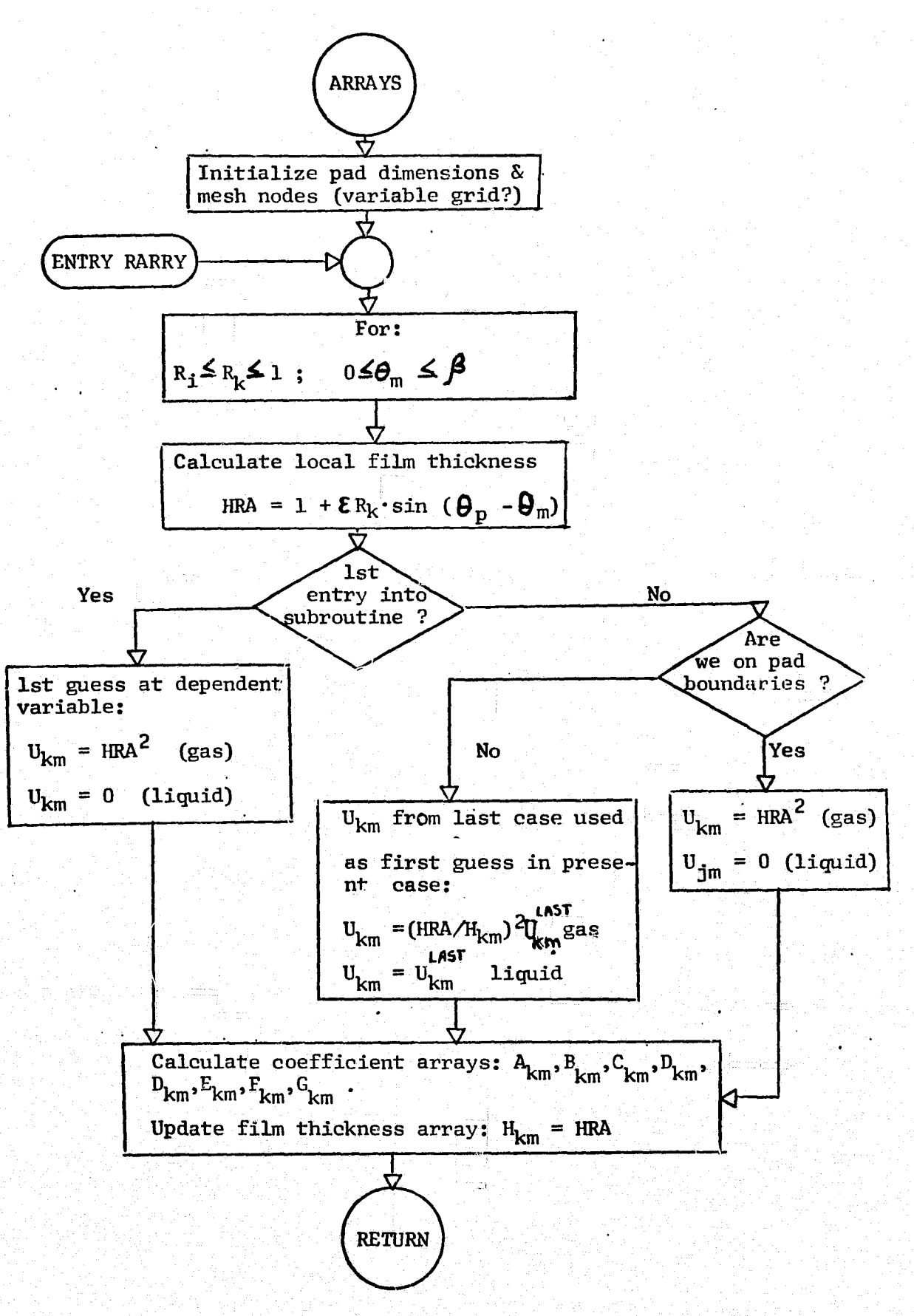

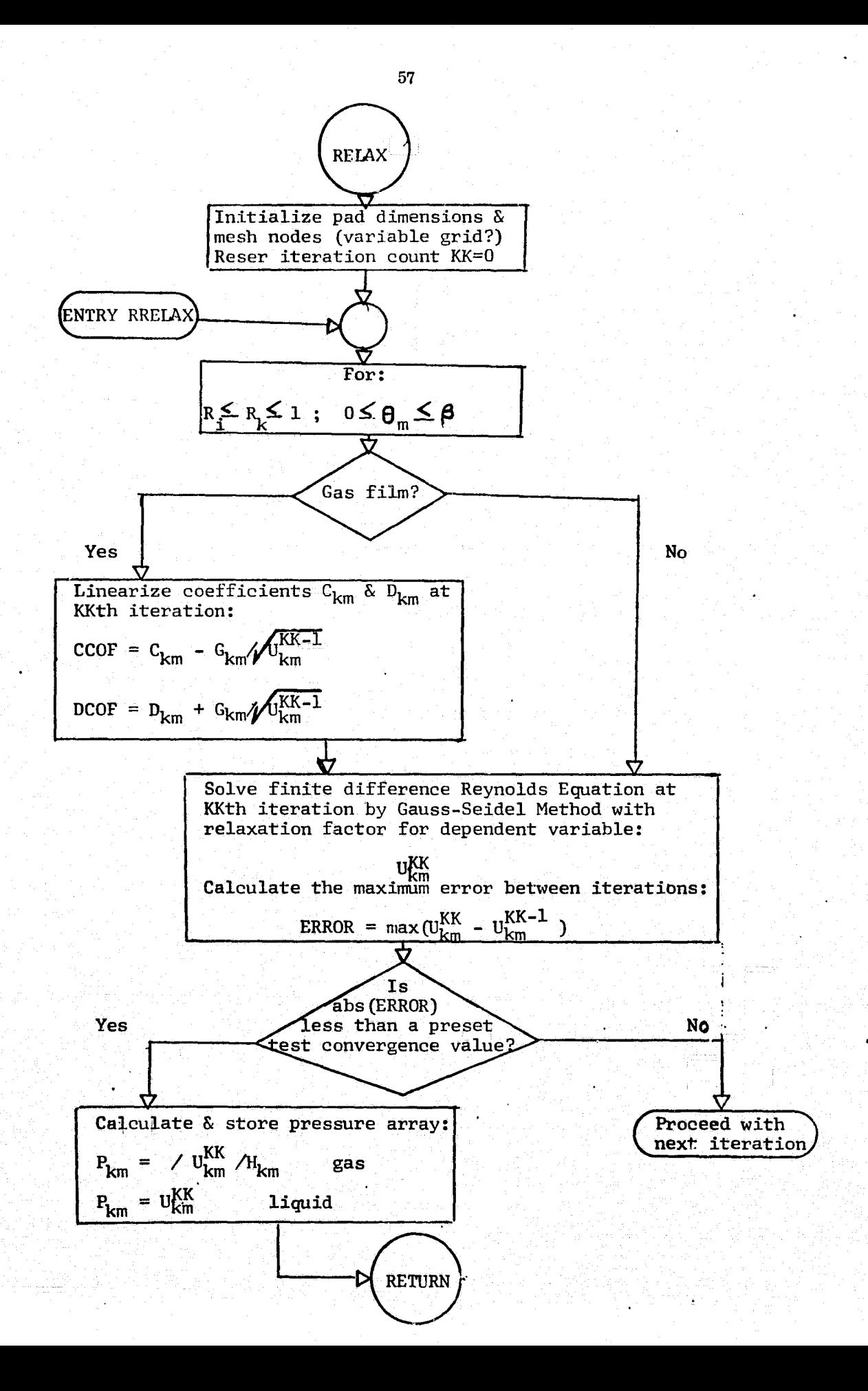

뮯

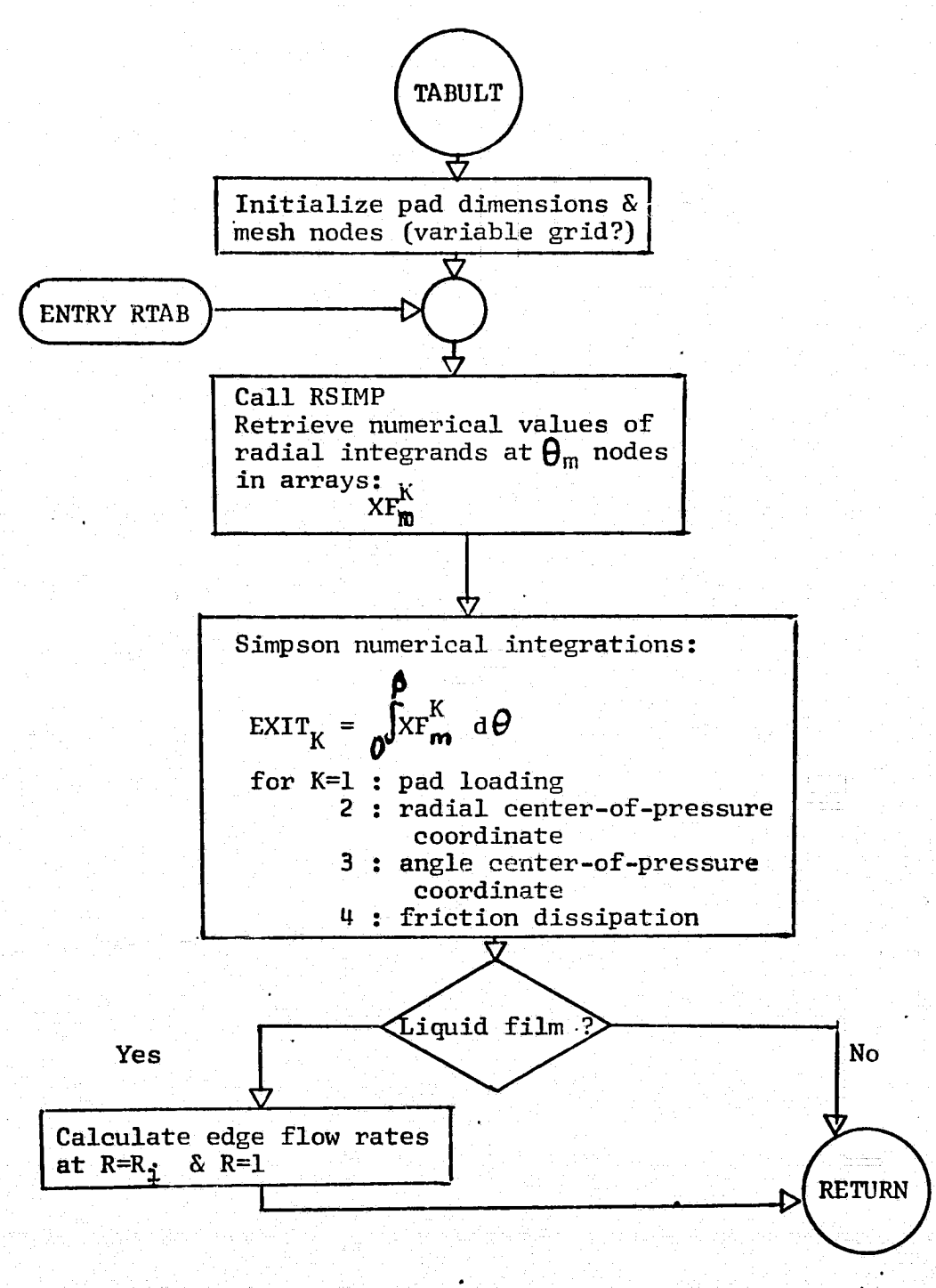

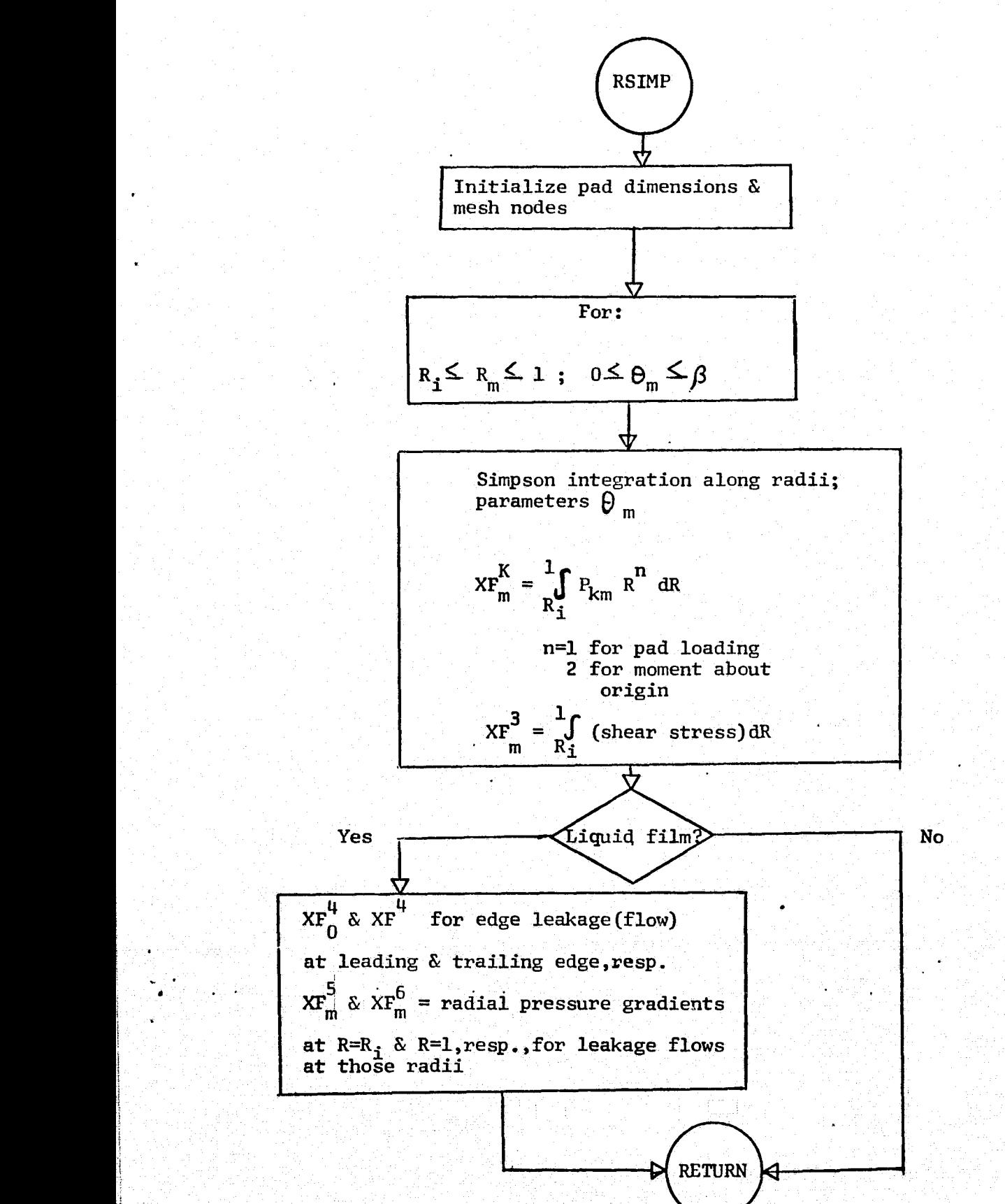

i  $\cdot$ 

# APPENDIX E

# FORTRAN SYMBOLS

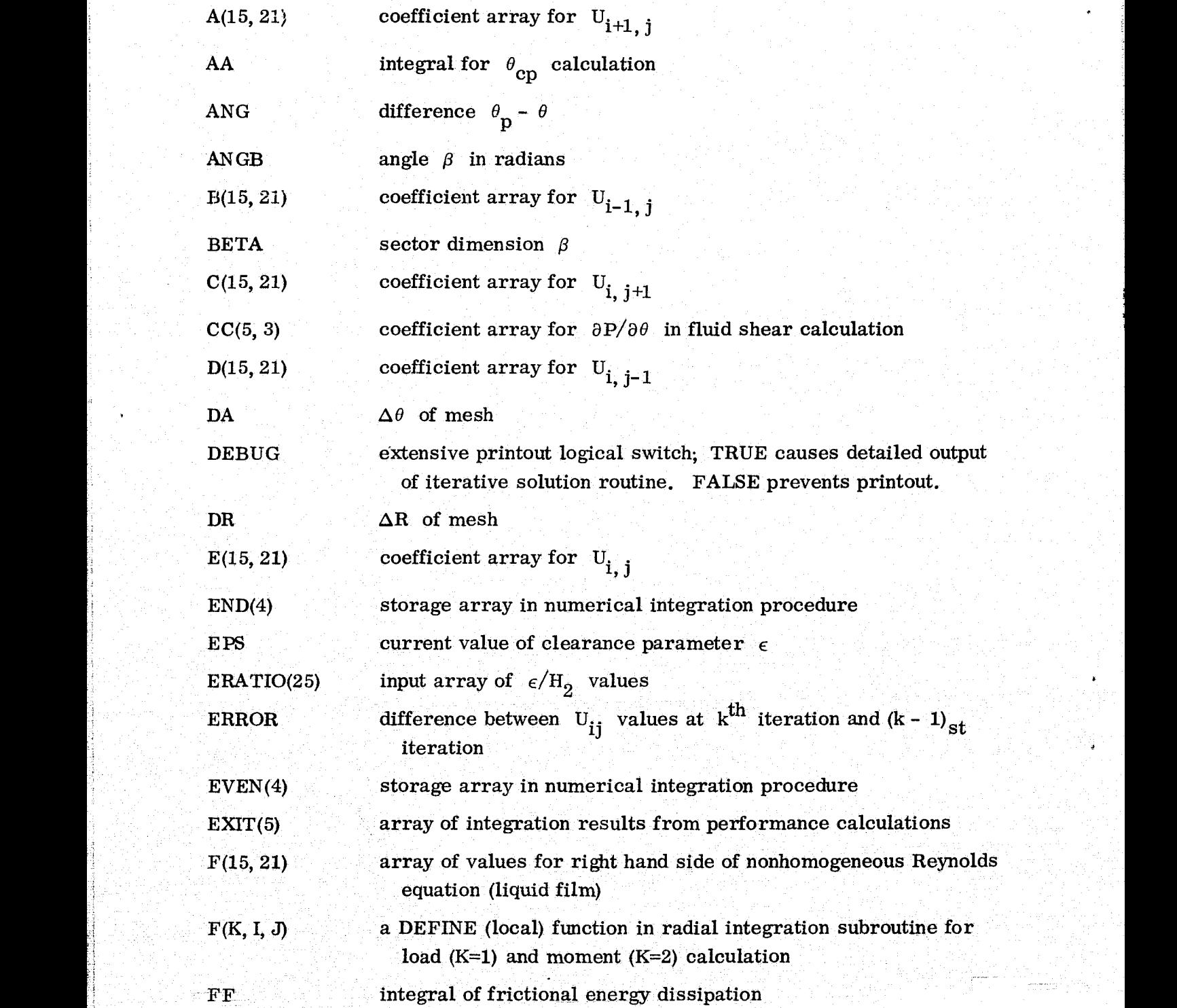

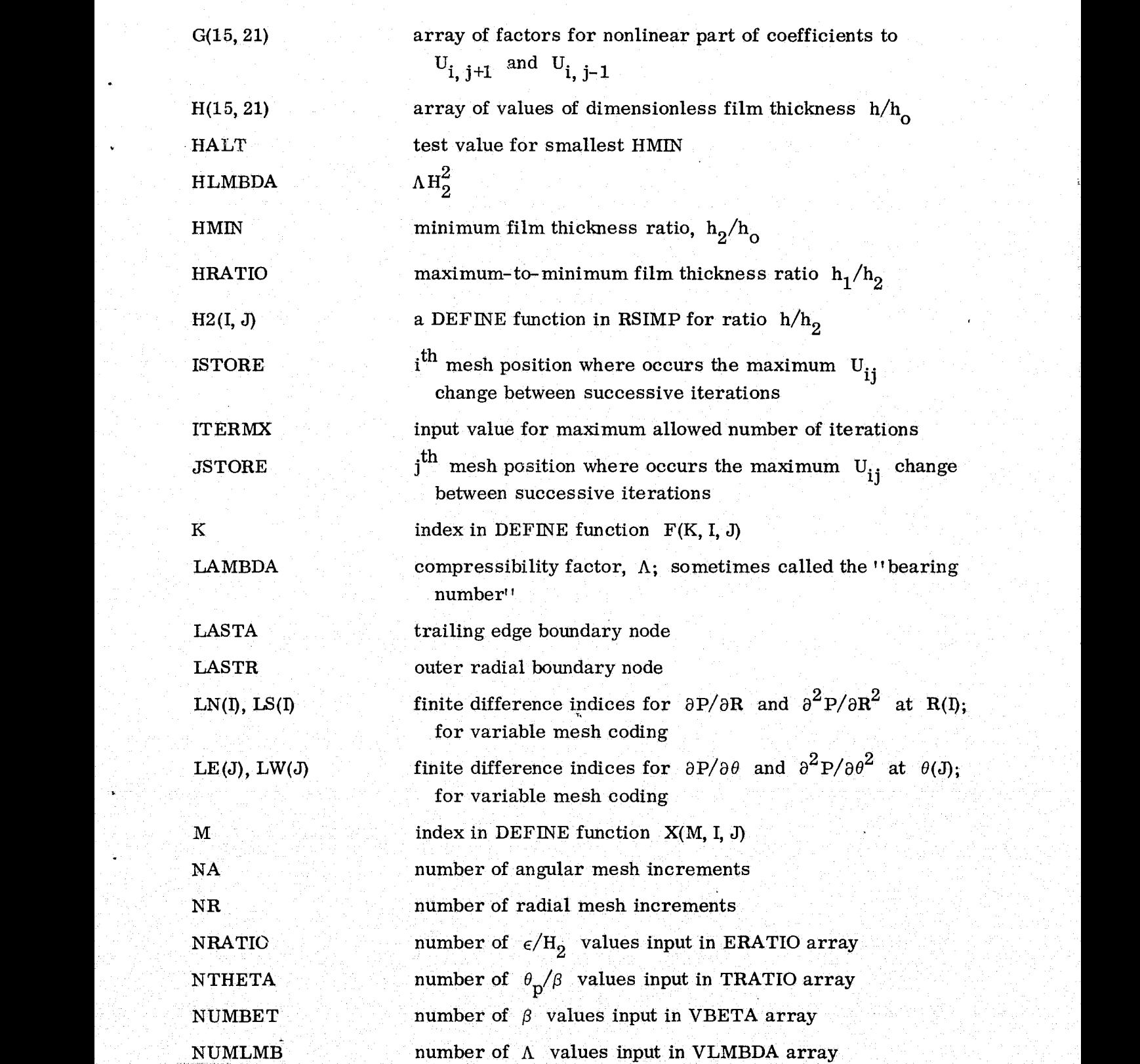

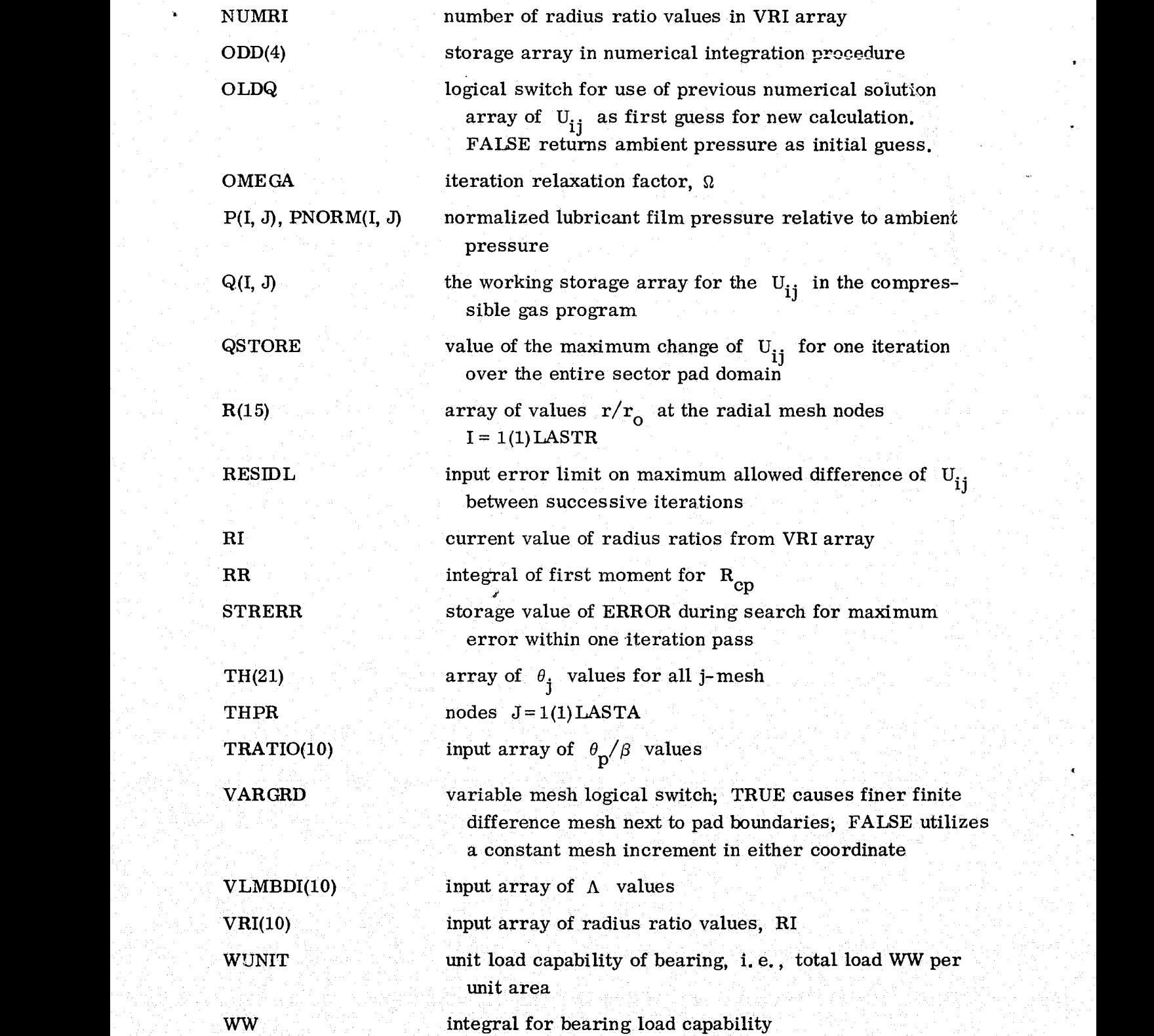

 $X(M, I, J)$ 

a DEFINE (local) function in radial integration subroutine RSIMP for friction dissipation.  $M = 1$  at  $J = 1$ ,  $M = 2$ for  $J = 2(1)$  LASTA-1, and  $M = 3$  at  $J =$  LASTA

 $XF(21, K)$ 

array of three functions from radial integration subroutine with values at each  $\theta_i$  mesh point. K = 1, 2, 3 correspond to load, center of pressure, and friction calculations, respectively.  $K = 4, 5, 6$  correspond to edge leakage.

### APPENDIX F

### SAMPLE PROBLEMS

Computer output listings are presented for two representative runs, one for a compressible lubricant case and one for liquid lubricant. Input data cards for both cases are shown with tho computer program listings in appendix C.

In both runs  $\beta=45^\circ$ ,  $\theta_p/\beta=1$ ., R<sub>i</sub>=. 5, and 20 values of  $\epsilon/H_2$ =. 5(.5)10. In addition  $\Lambda$ =50, for the compressible case.

The execution of all cases by the compiled programs required less than 1 minute of computer time on the UNIVAC 1100/42,

i

۰.

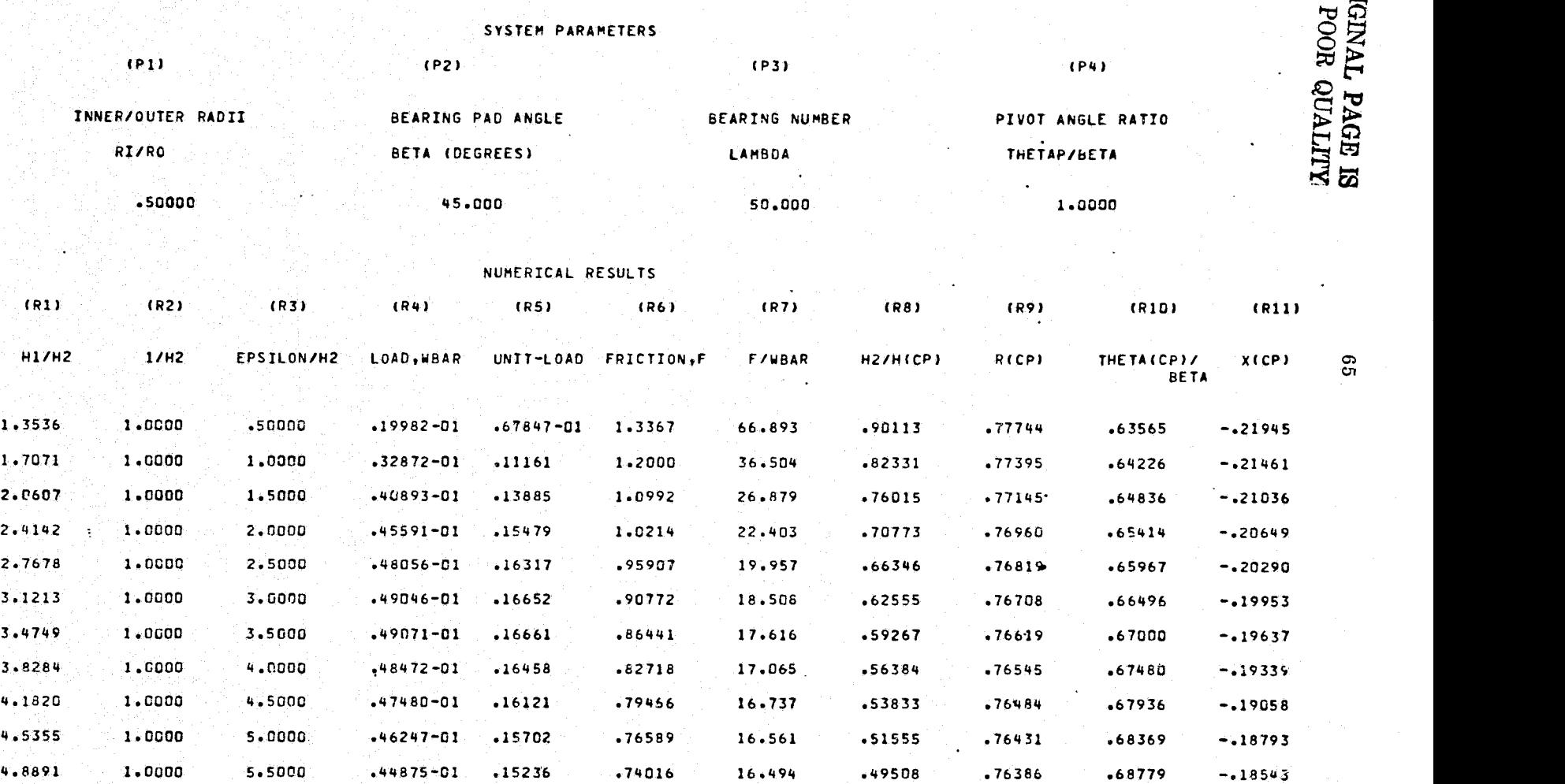

5.2426 1.OG00 6.0000 .43433-01 .14747 .71693 16.506 .47655 .76346 .69168 -.18307 5.5962, 1.0000 6.5000 .41968-01 .14249 .69580 16.579 .45967 .76311 .69537 -.18084

NUM-ICAL RESULTS - GAS BEARING ANALYSIS LEr RESEARCH CENTER (NASA)

 $\overline{\mathbf{e}}$   $\overline{\mathbf{e}}$ b

 $\mathbf{65}$ 

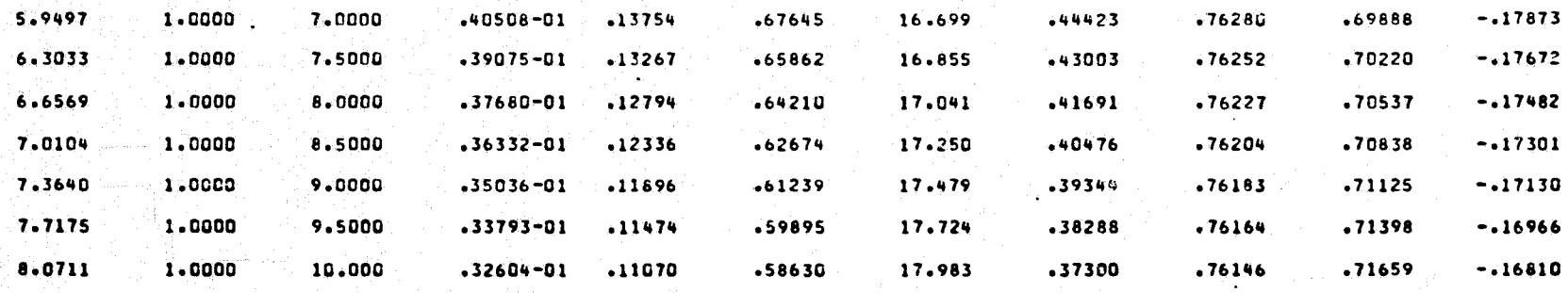

**AFIN** 

#### NUMERICAL RESULTS - INCOMPRESSIBLE ANALYSIS LEWIS RESEARCH CENTER(NASA)/

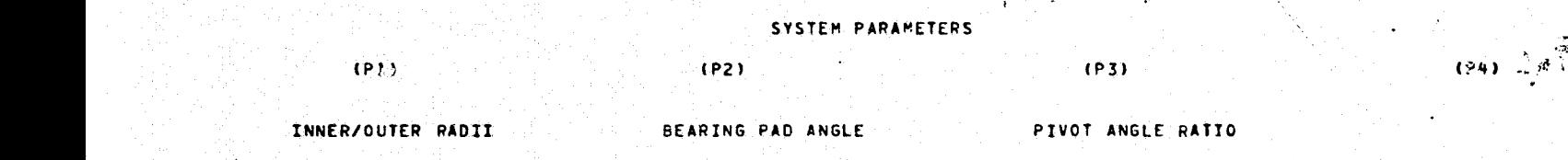

 $\overline{y}$ 

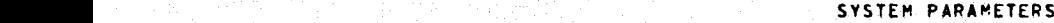

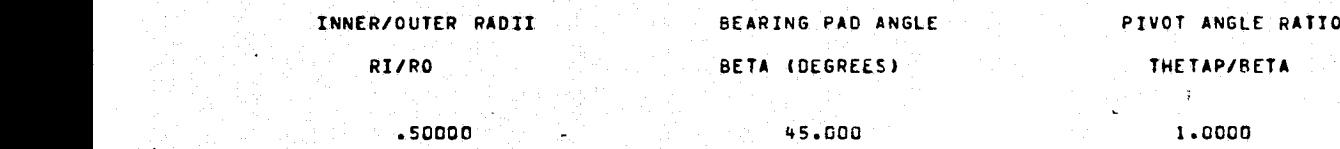

łу.

 $\bullet$ 

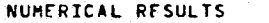

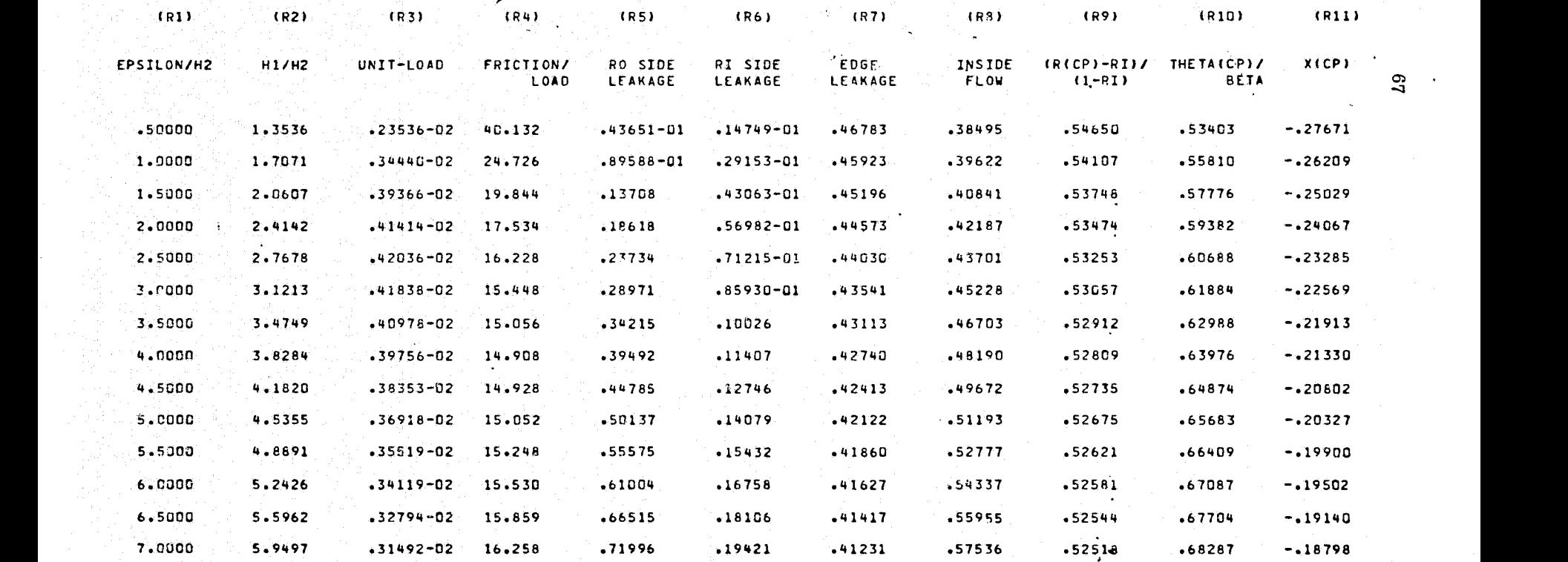

 $\mathfrak{g}_7$ 

ORIGINAL PAGE IS<br>ORIGINAL PAGE IS

Y.

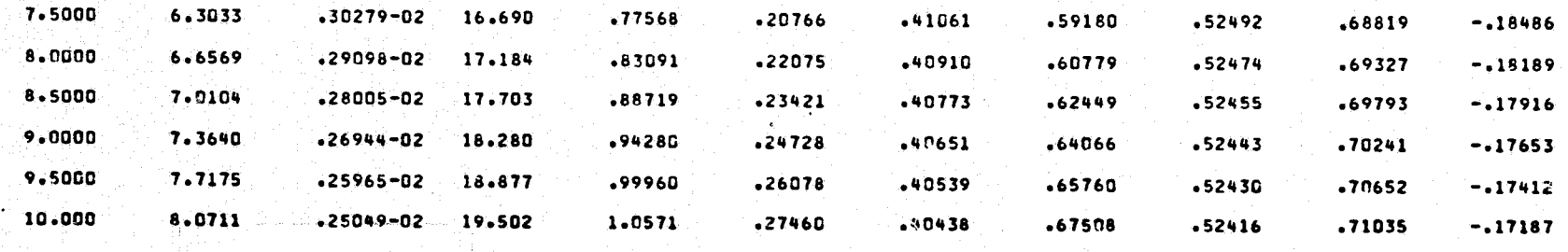

**AFREE LIQUID.** 

### **REFERENCES**

- 1. Etsion, Izhak: Analysis of the Gas-Lubricated Flat-Sector-Pad Thrust Bearing. NASA TN D-8220, 1976.
- 2. Etsion, Izhak: Design Charts for Arbitrarily Pivoted, Liquid-Lubricated, Flat-Sector-Pad Thrust Bearing. NASA TN D-8344, 1976.
- 3. Salvadori, Mario G.; and Baron, Melvin L.: Numerical Methods in Engineering. Second ed., Prentice-Hall, Inc., 1961.
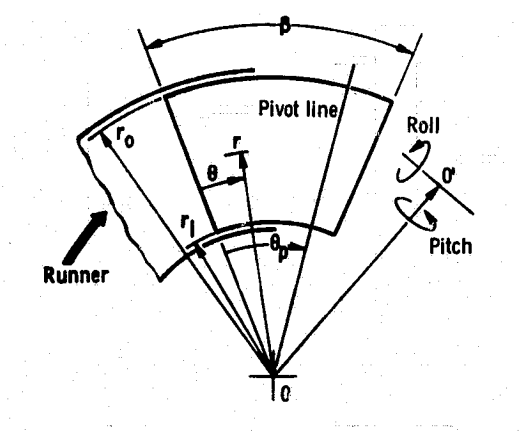

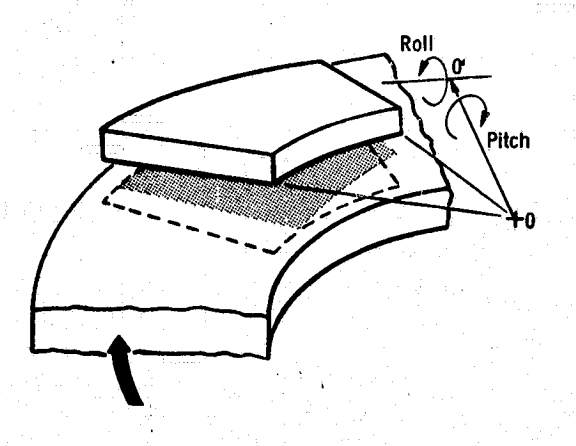

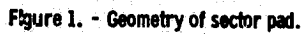

 $E-8930$ 

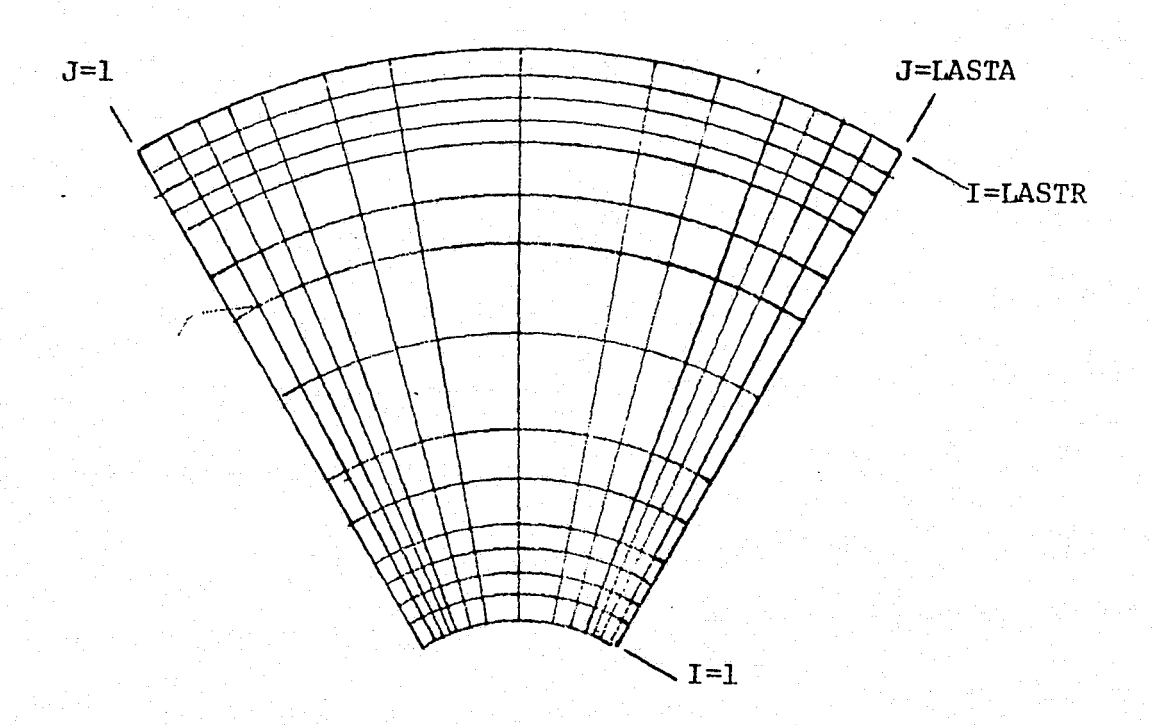

Figure 2. Sector Pad Mesh Definition for Finite<br>Difference Scheme.

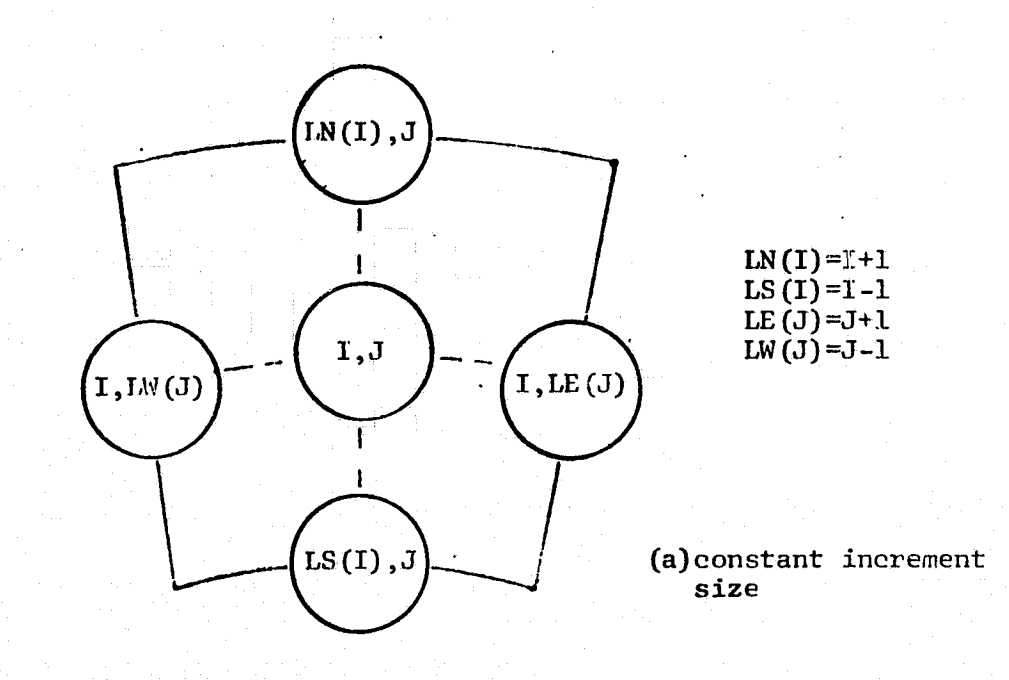

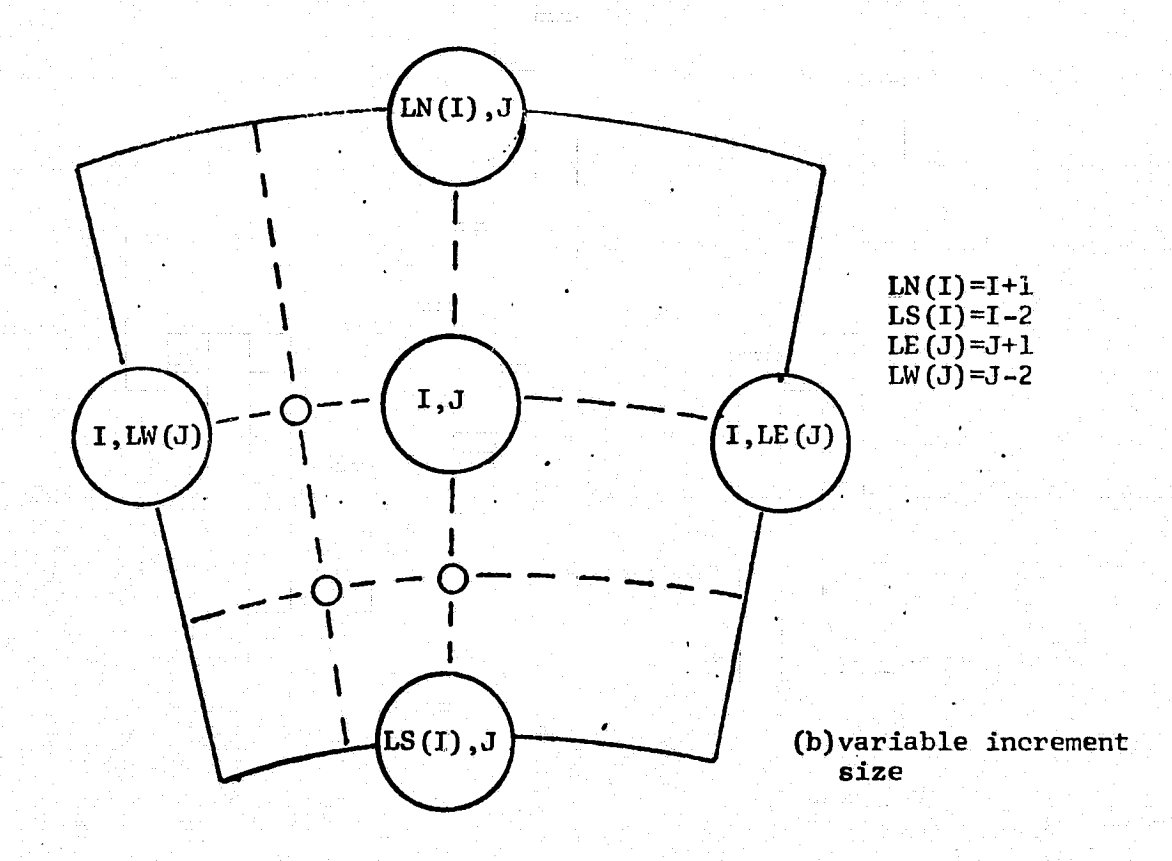

Figure 3. Central Difference Mesh for Partial Derivatives.